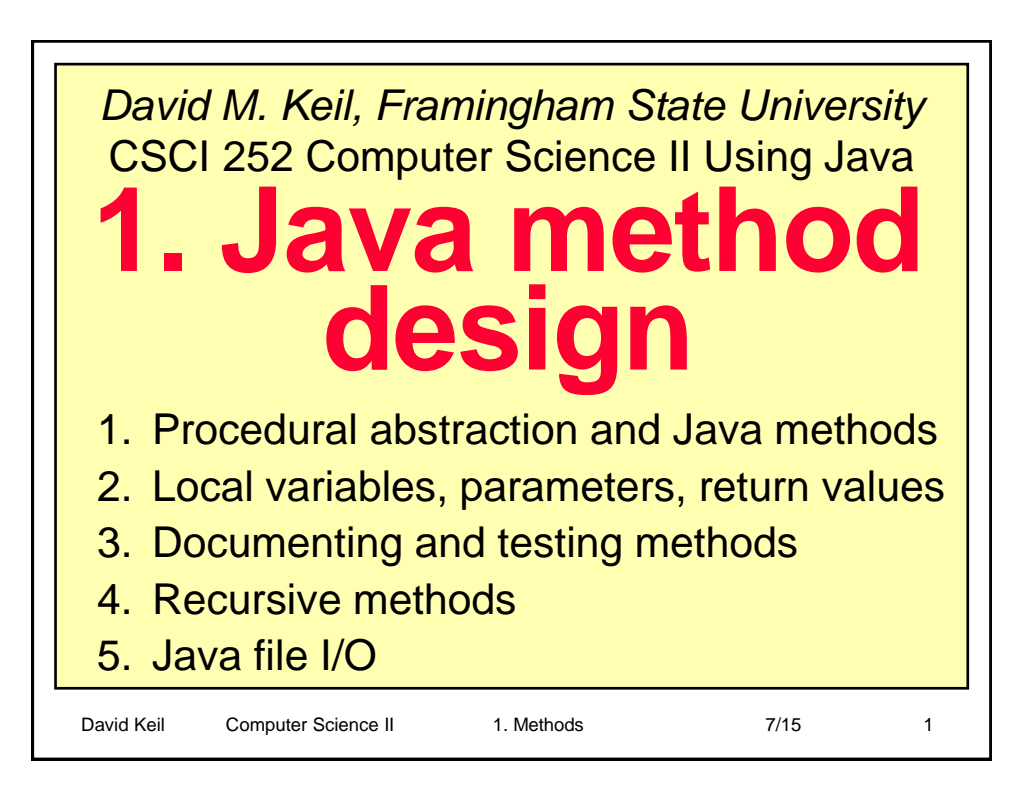

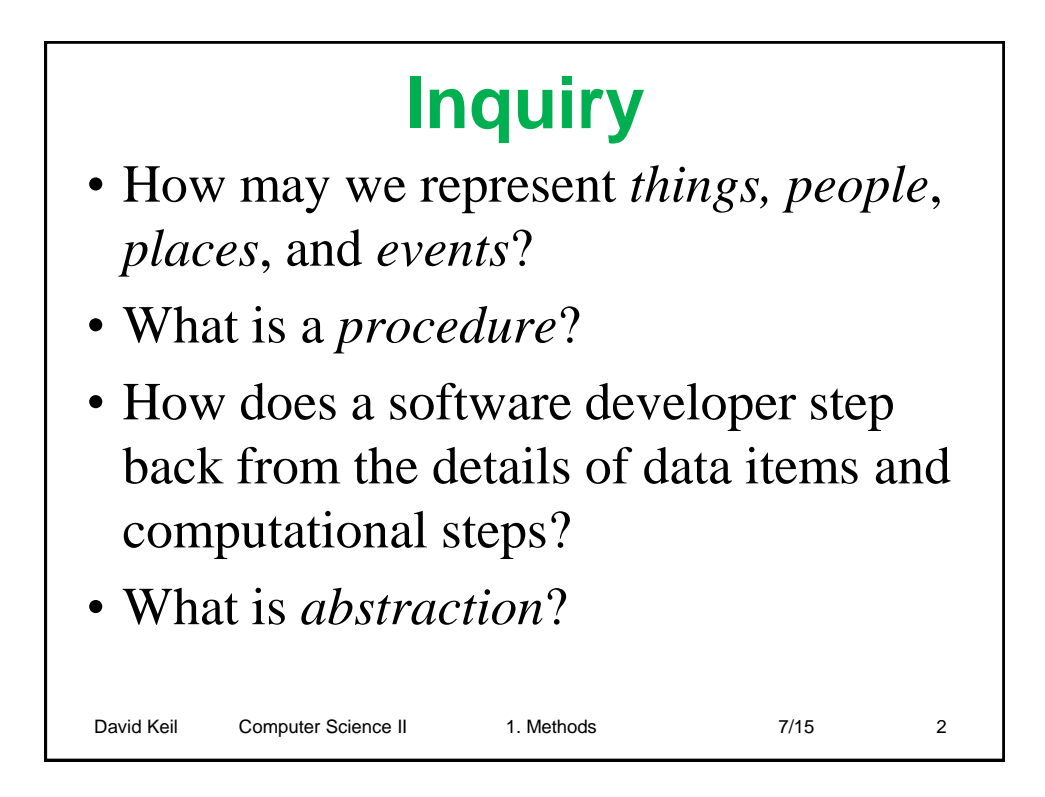

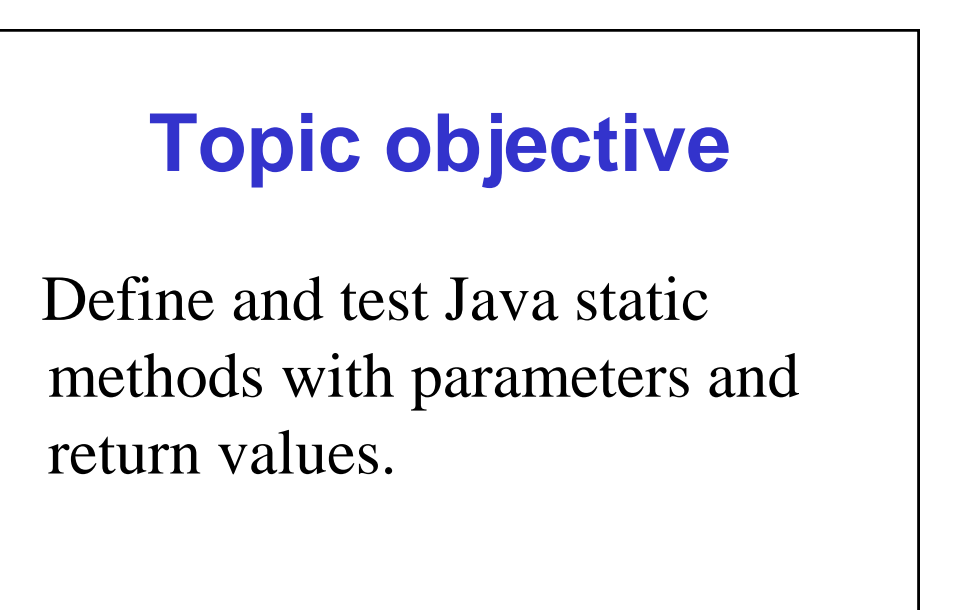

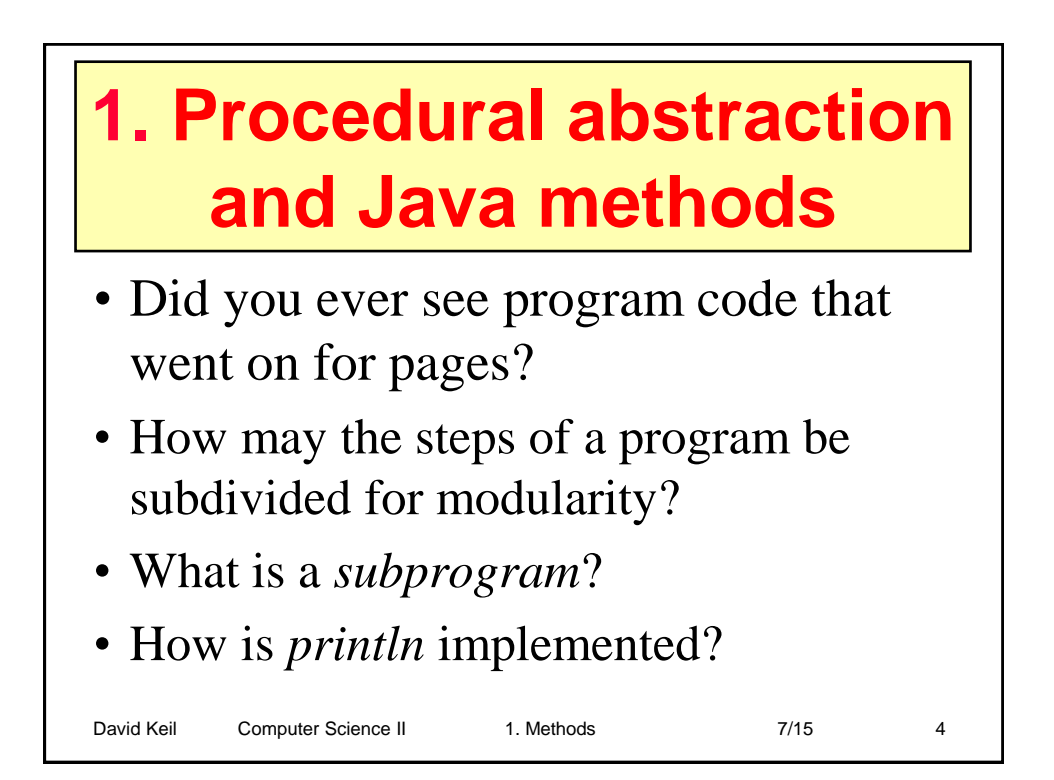

David Keil Computer Science II 1. Methods 7/15 3

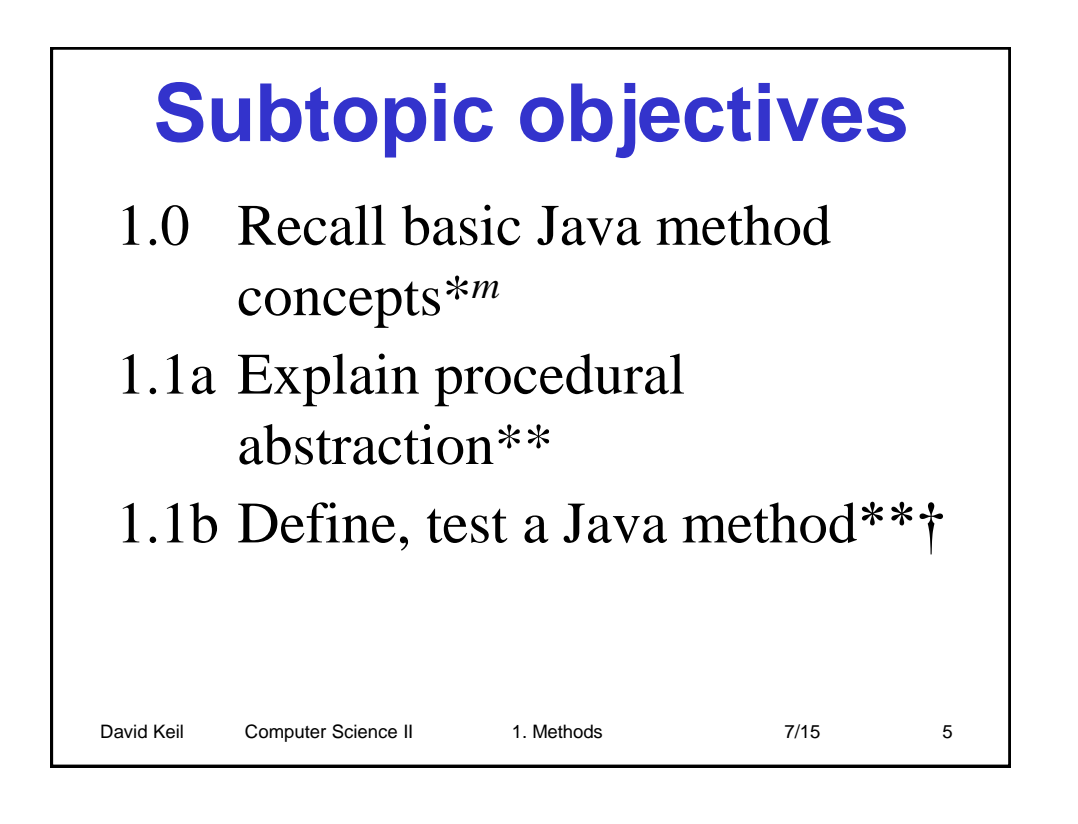

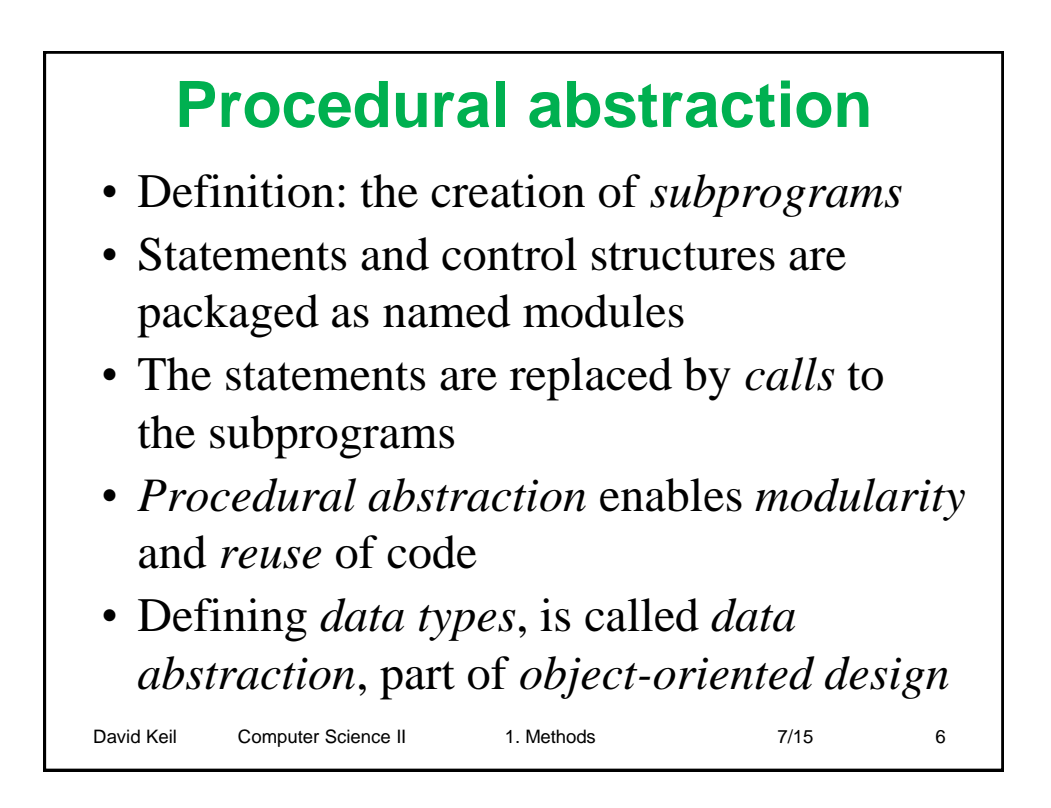

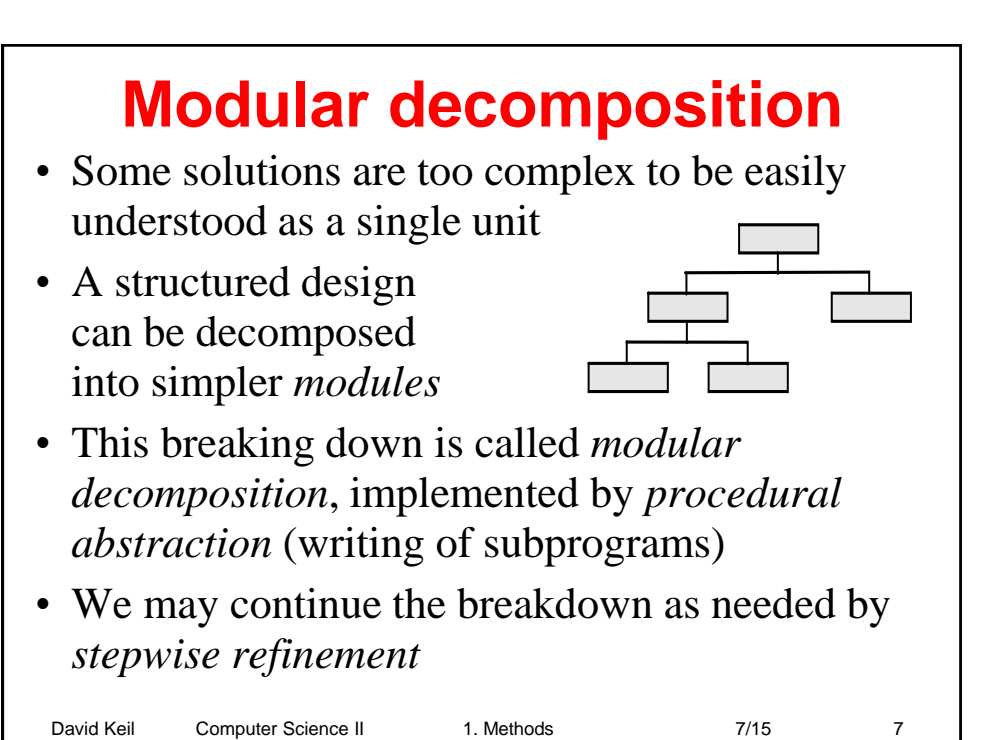

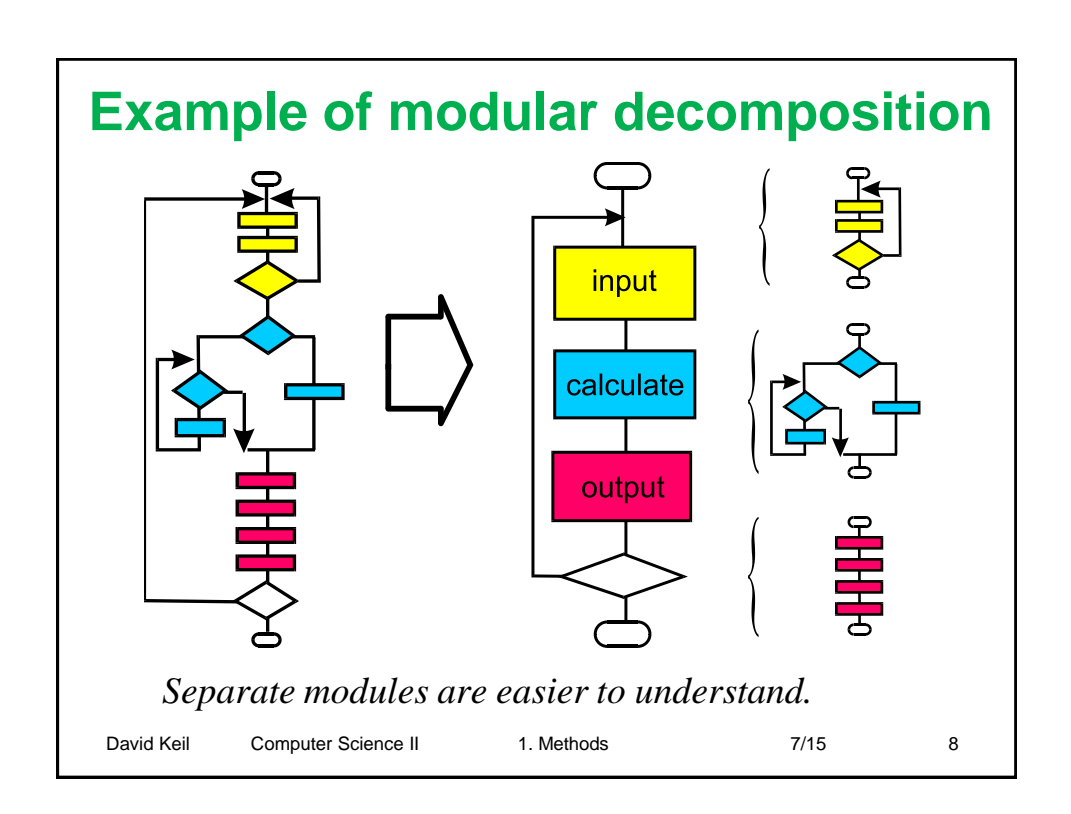

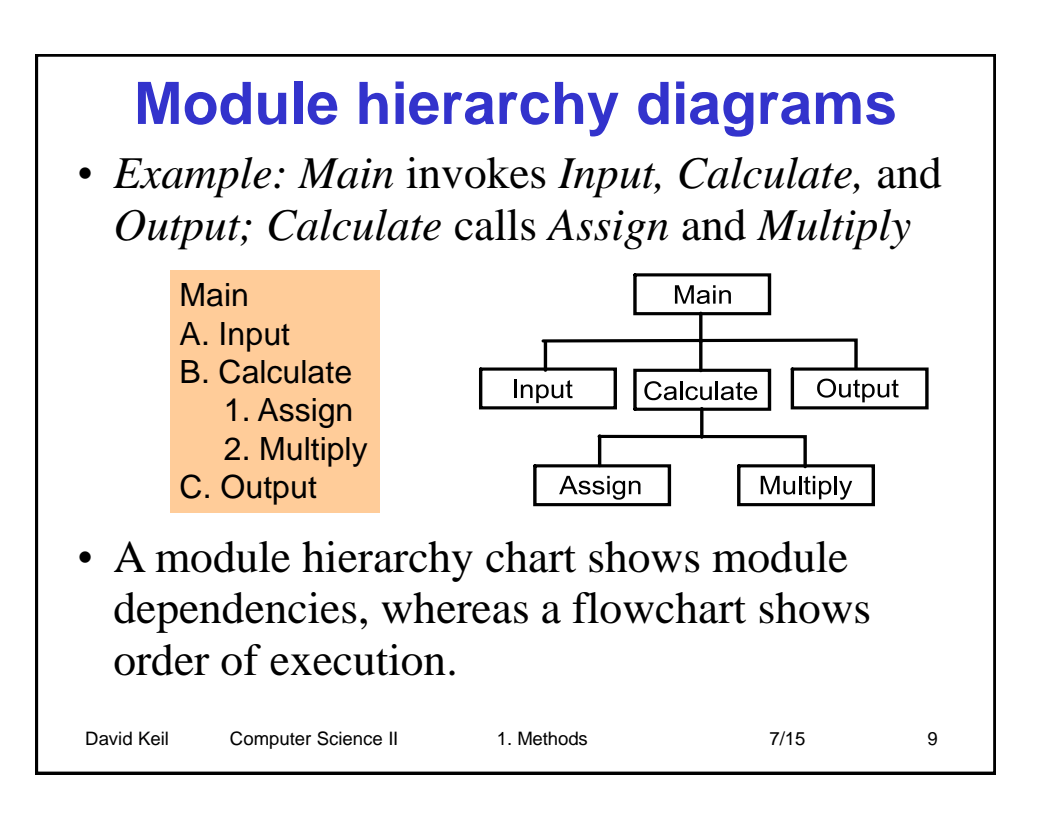

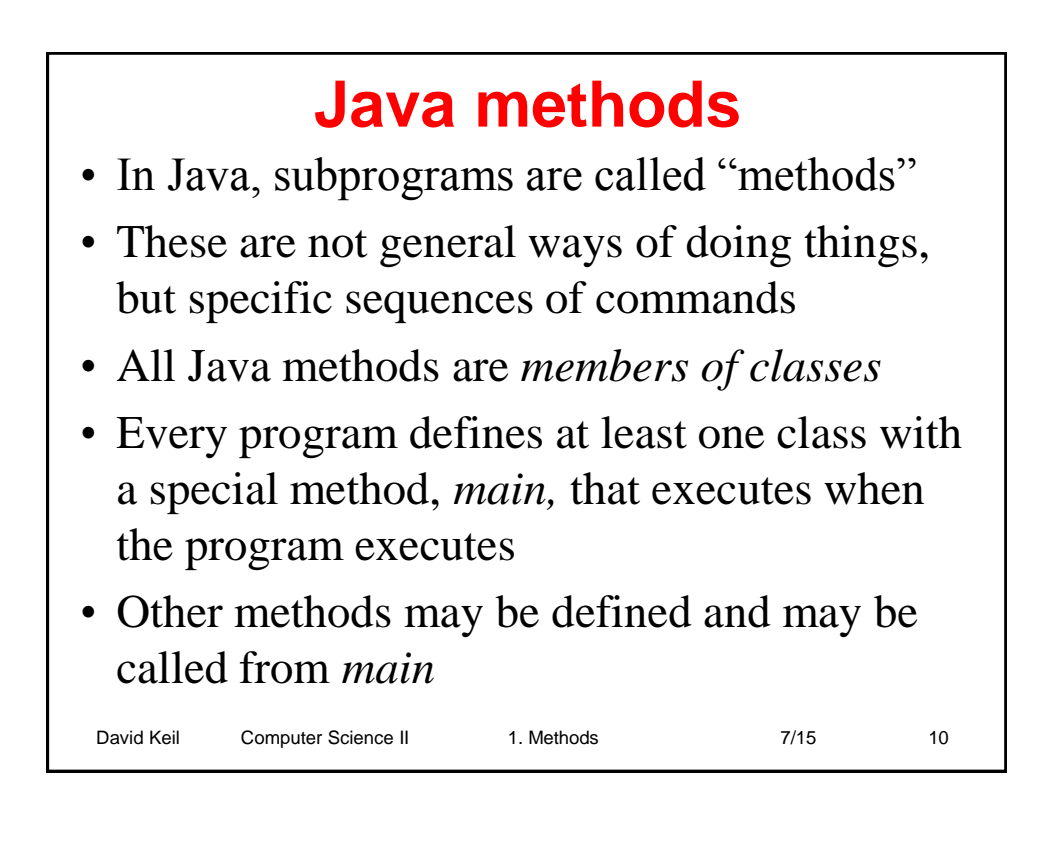

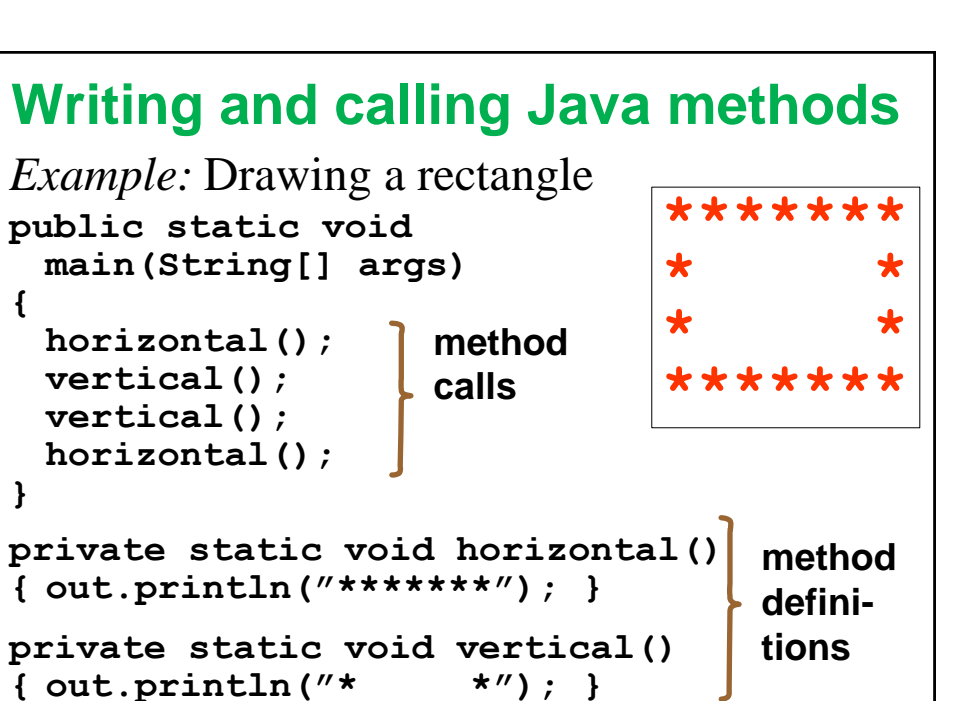

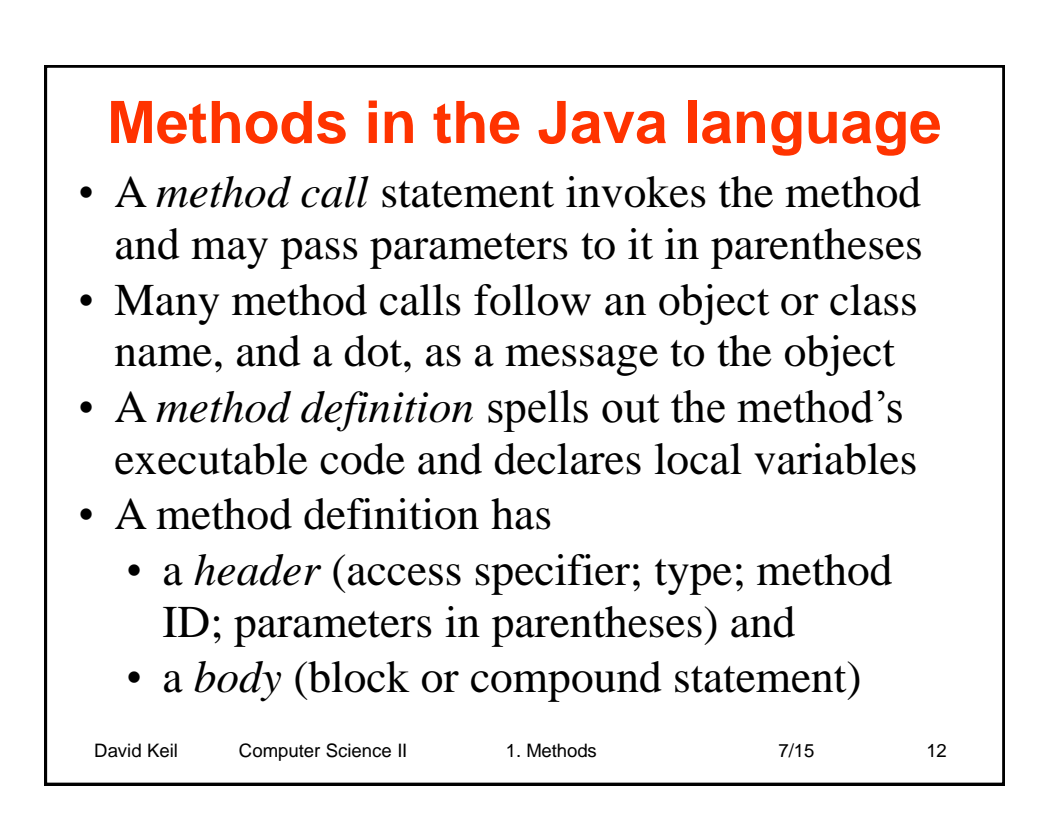

David Keil Computer Science II 1. Methods 7/15 7/15 11

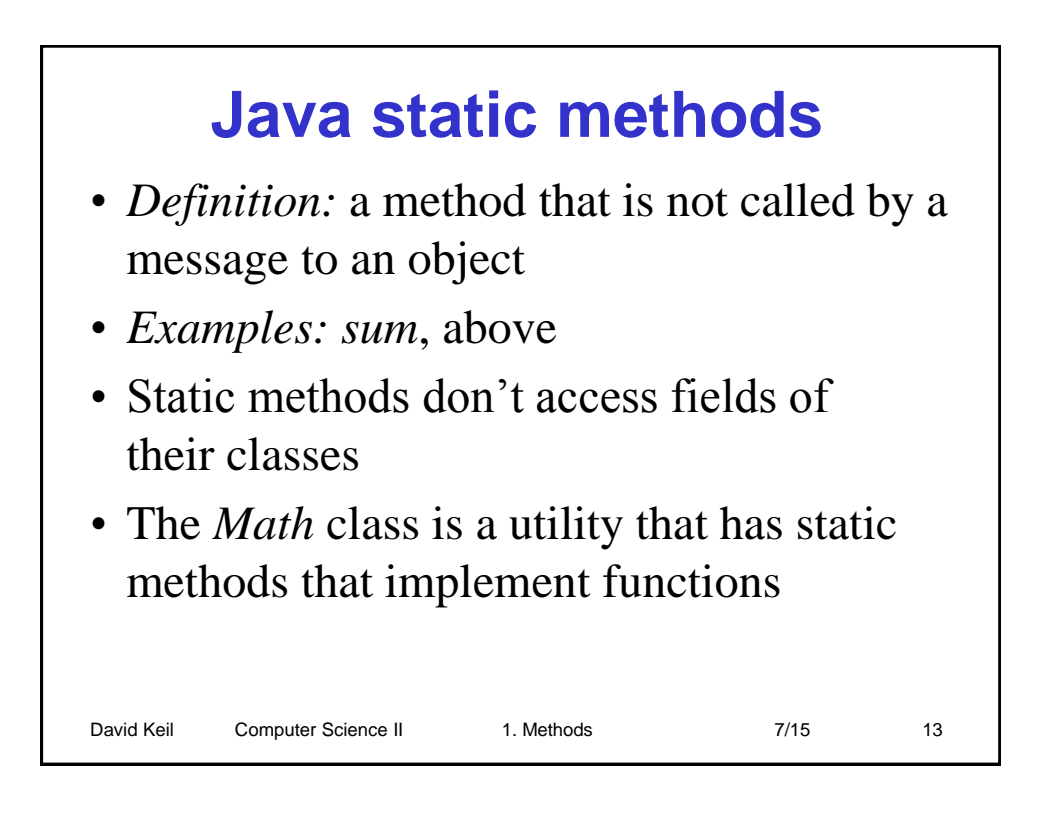

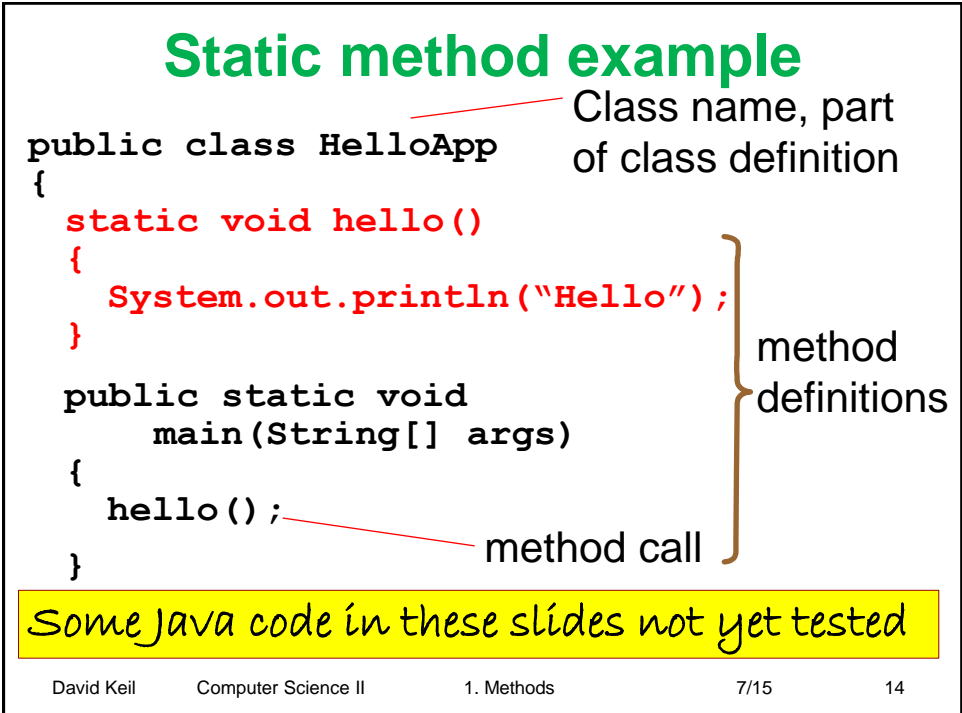

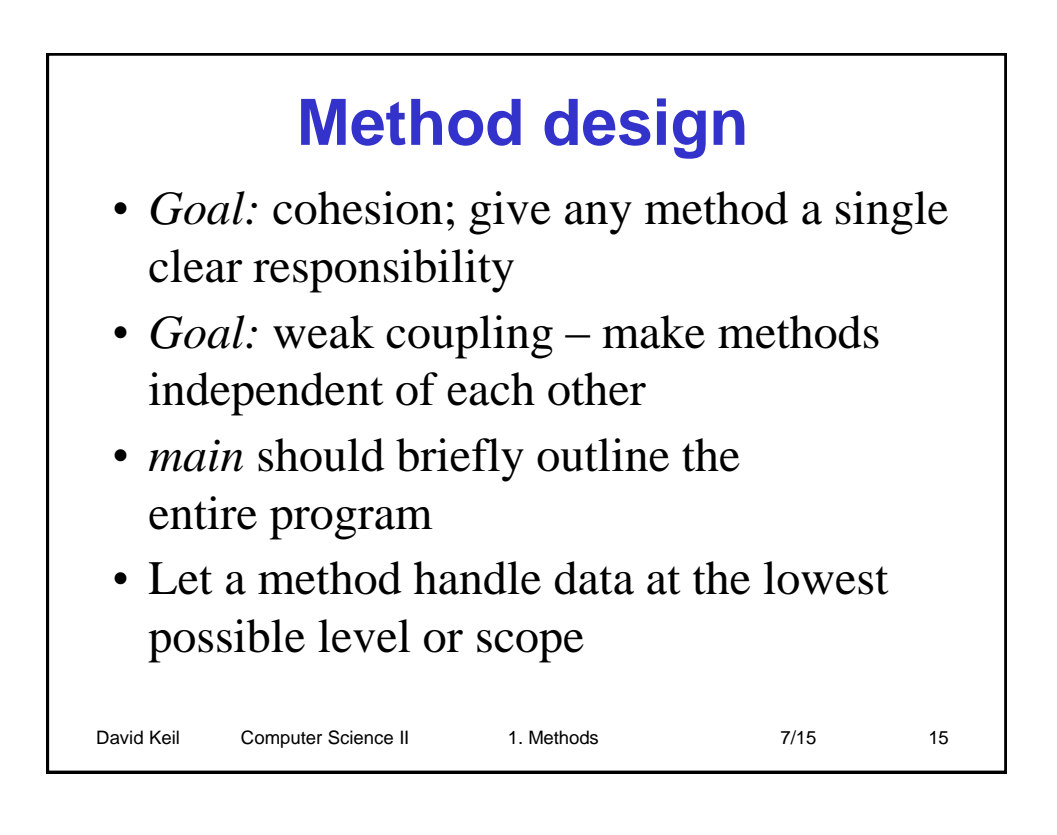

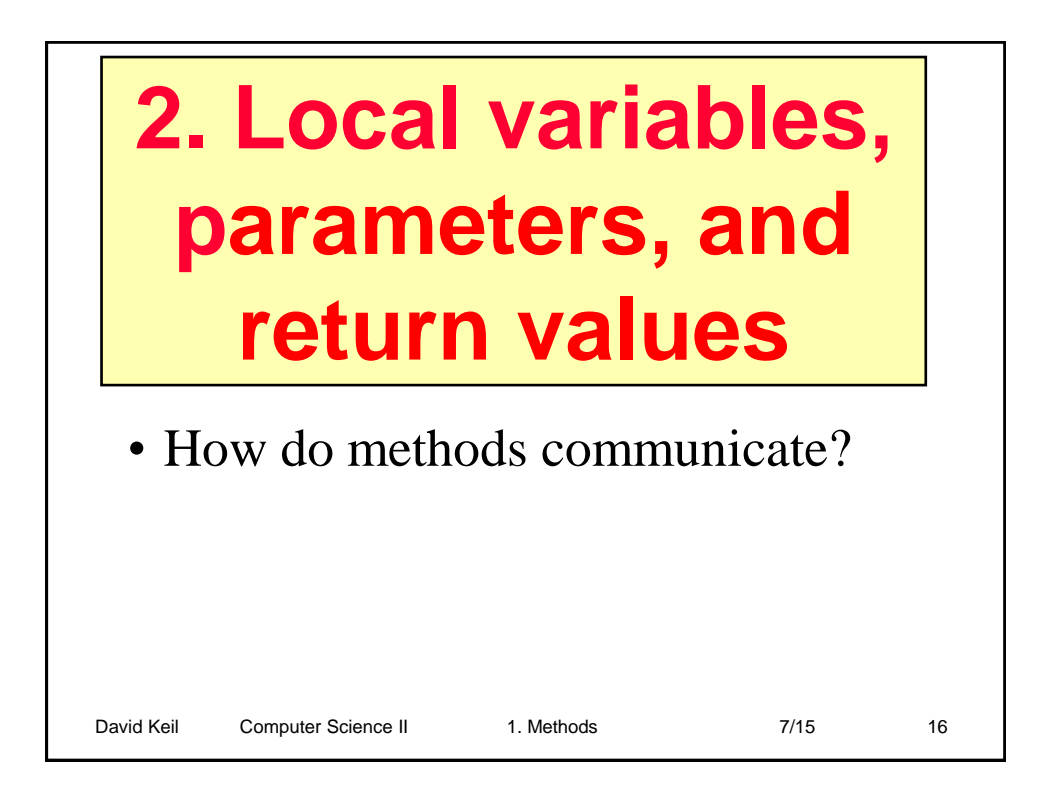

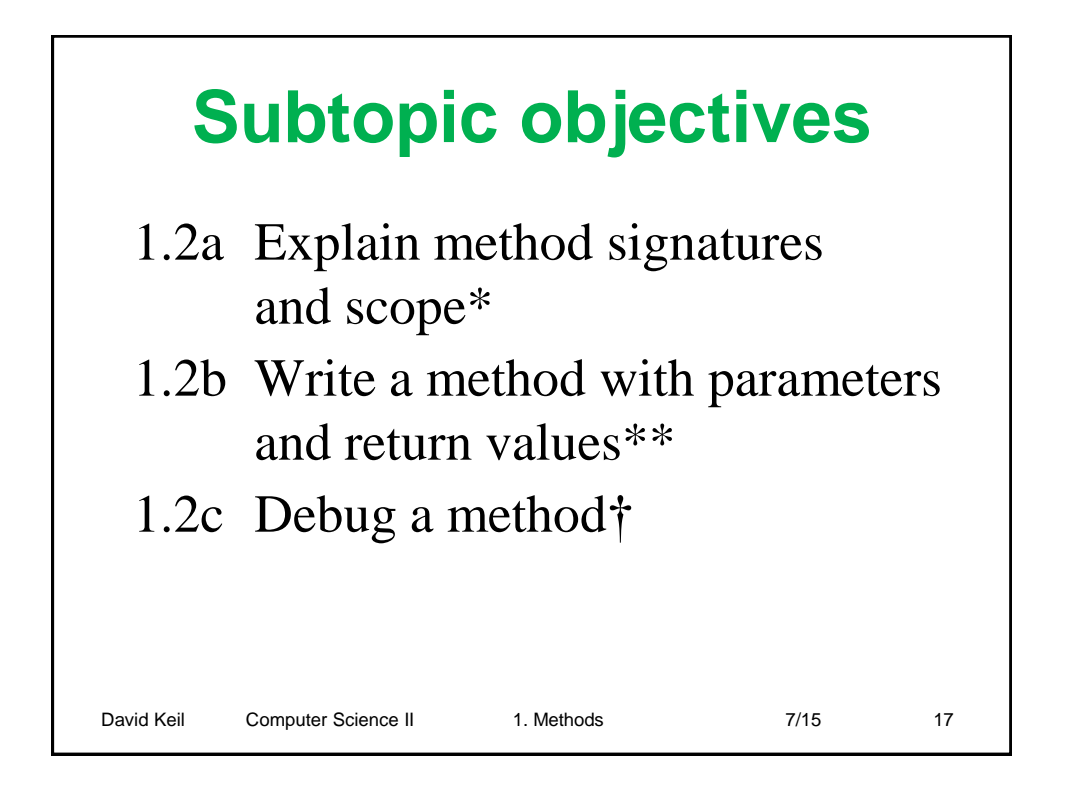

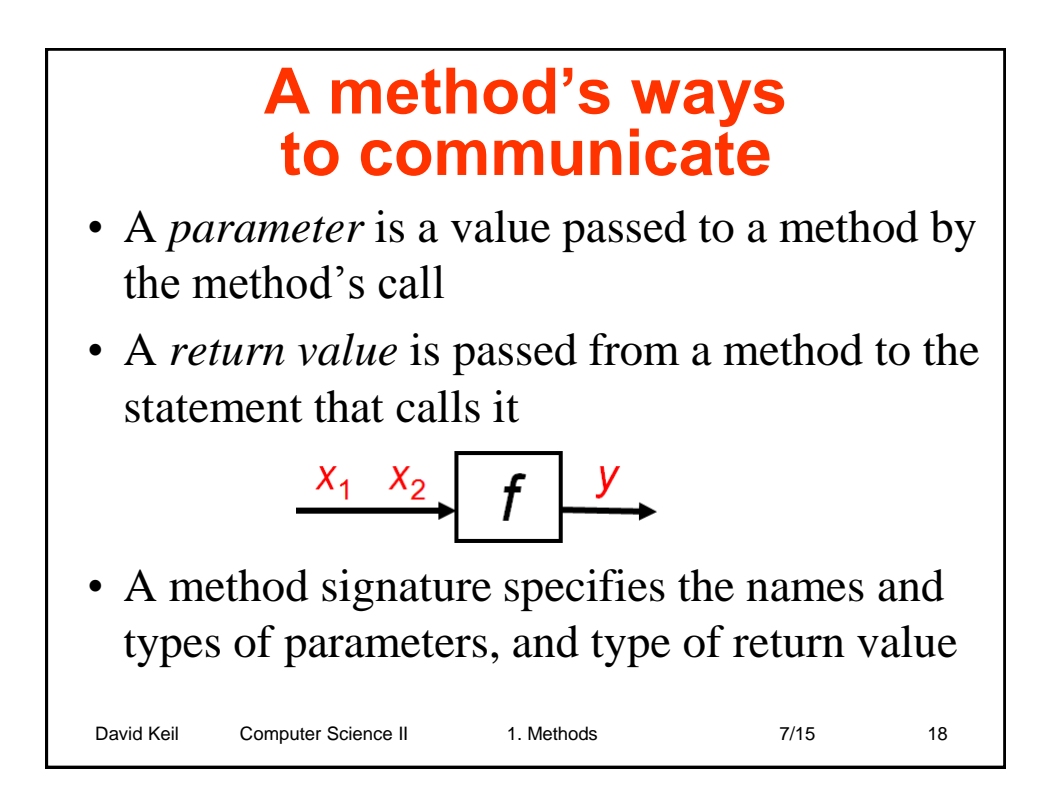

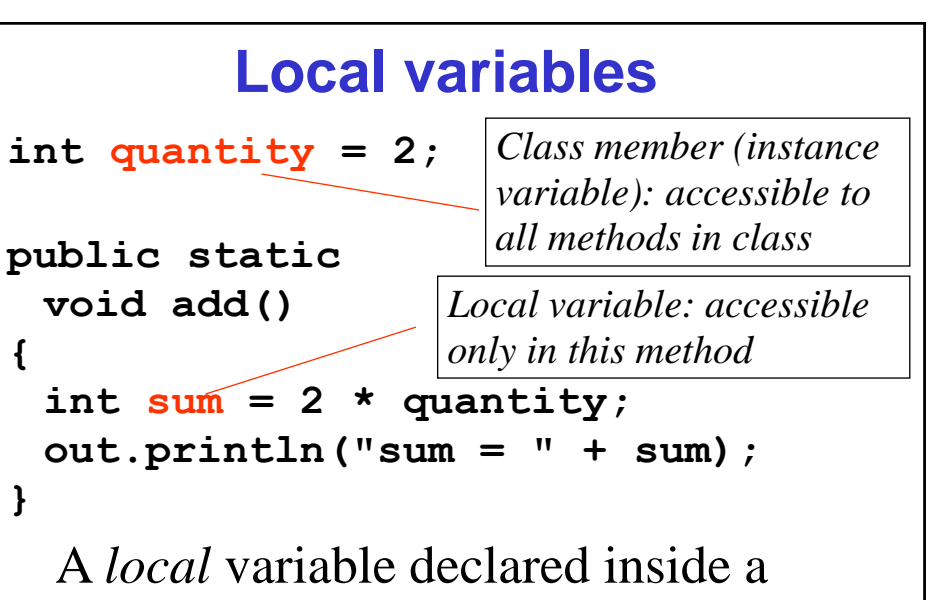

method is inaccessible from outside

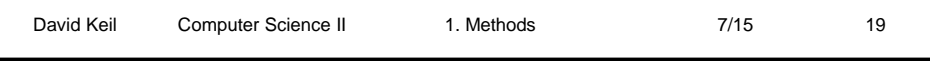

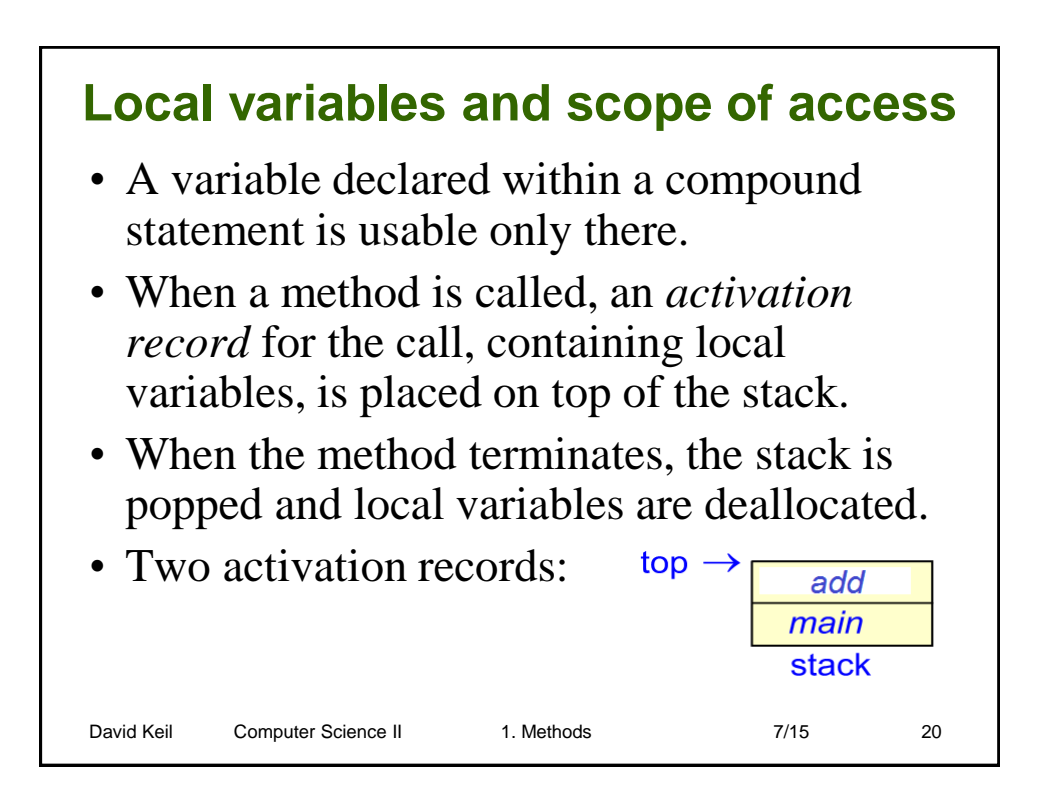

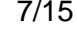

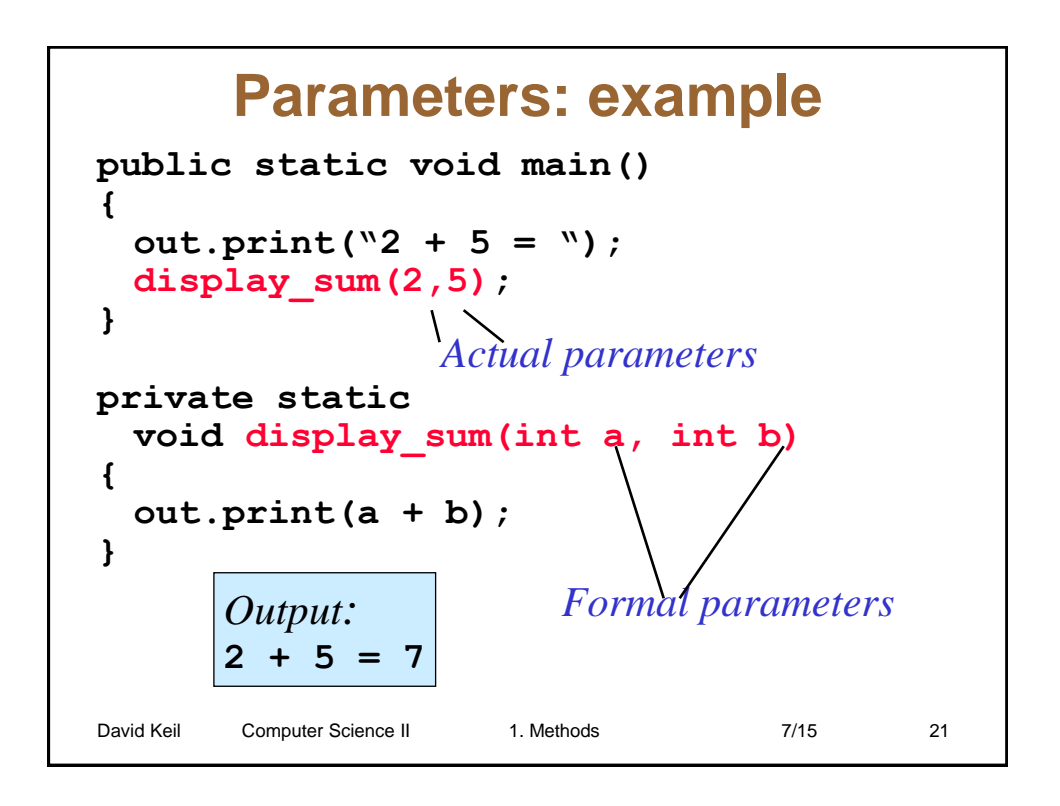

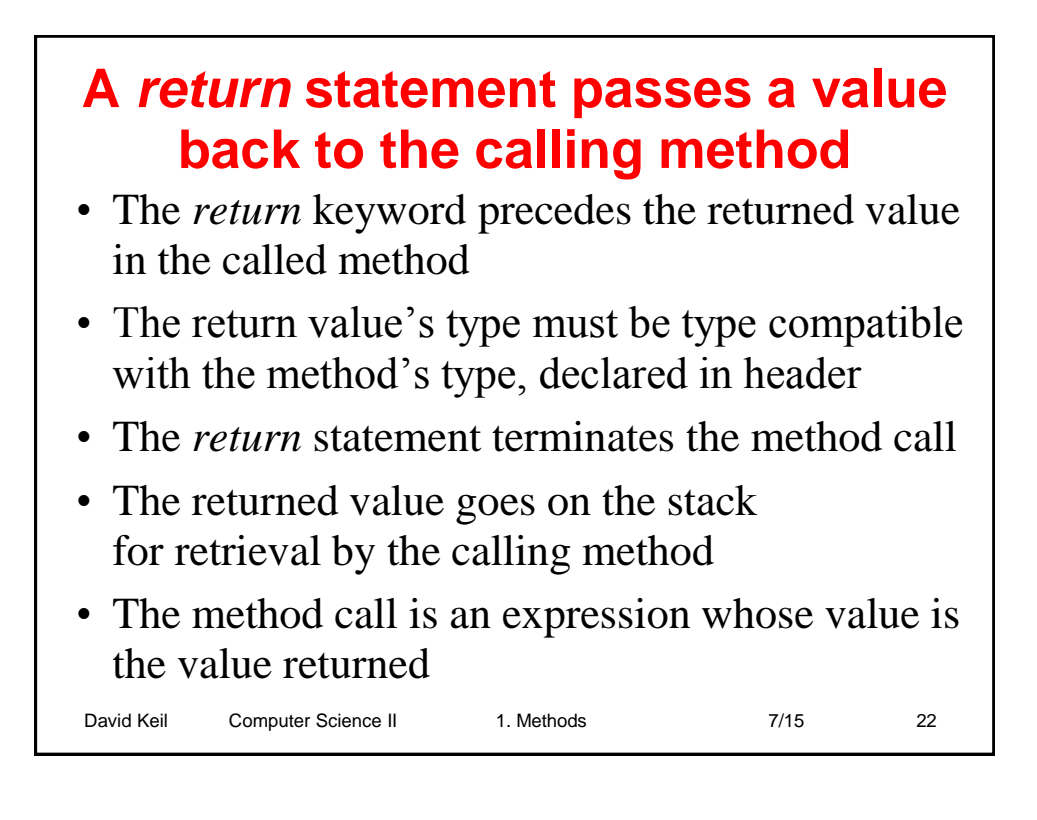

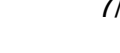

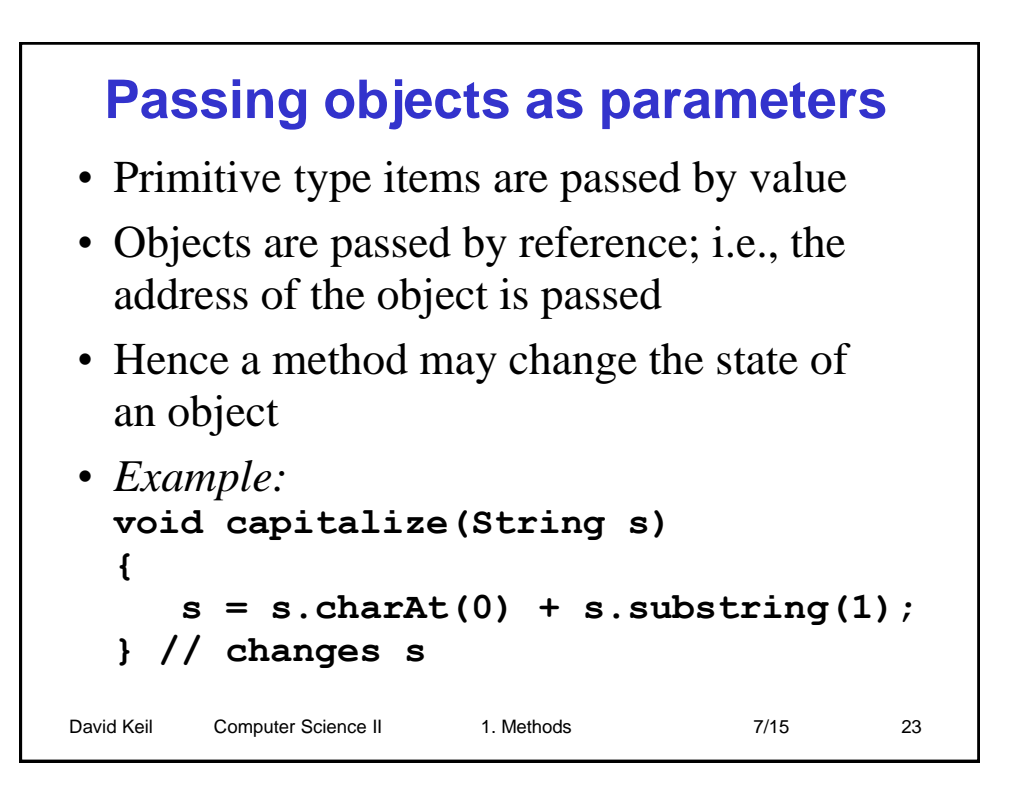

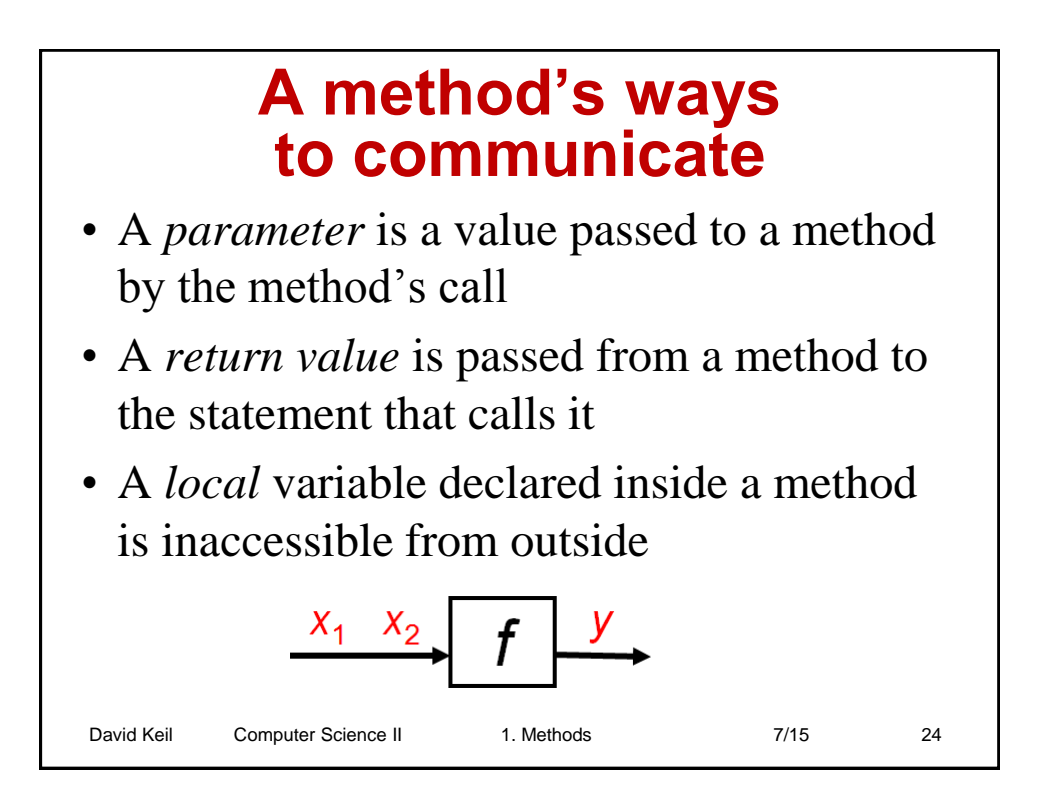

*When* 

*Stack pointer points here,* 

*to top of stack*

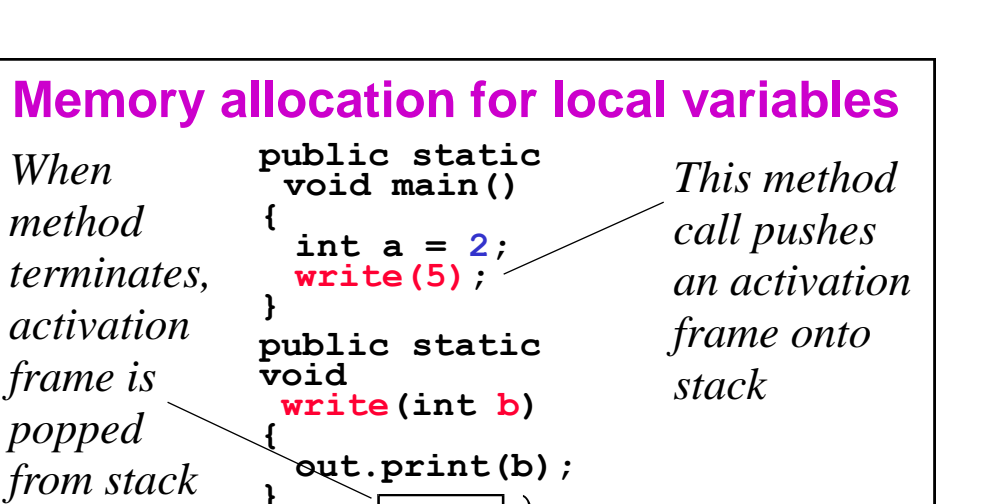

**Activation frame** 

**Activation frame** 

for *main()*, called first

for write(), called second

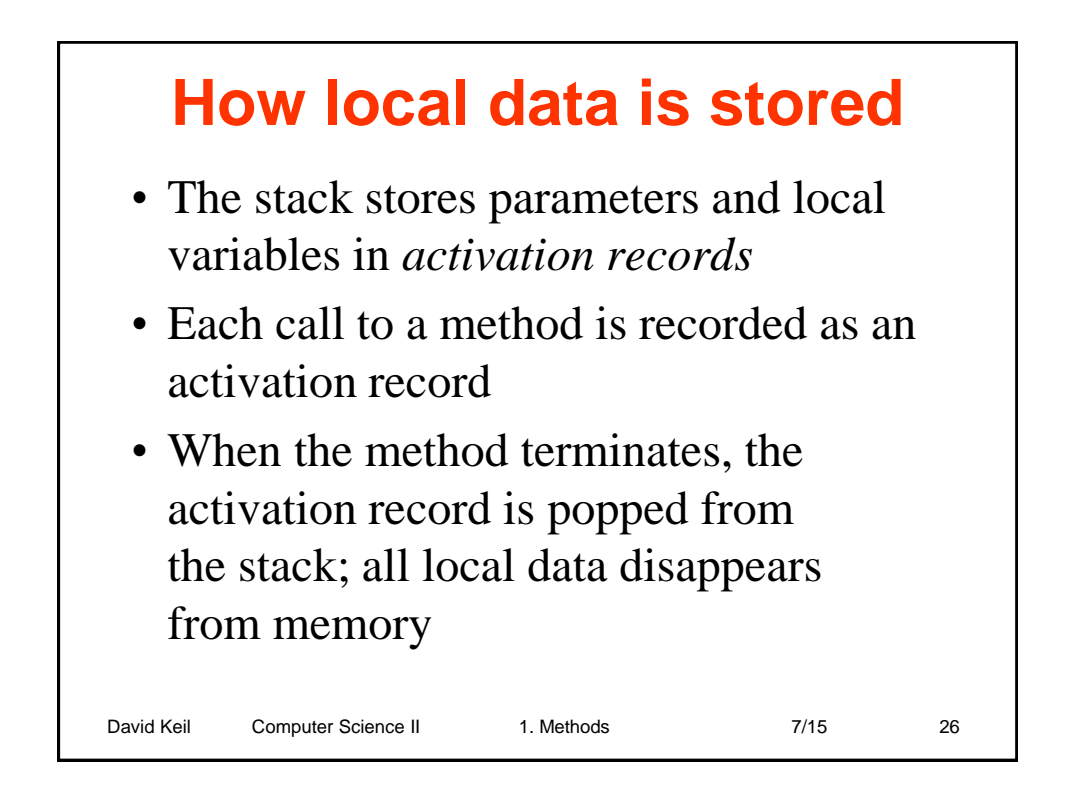

David Keil Computer Science II 1. Methods 7/15 25

5

 $\boldsymbol{b}$ 

 $\overline{2}$ 

a Stack

### **Activation records in memory**

- Each function call, at run time, causes an activation record to be pushed on top of the stack
- When the function terminates, the activation record is popped and its memory is released
- Activation records contain local variables and function parameters
- A *return* statement pushes the return value on the stack after activation record is popped

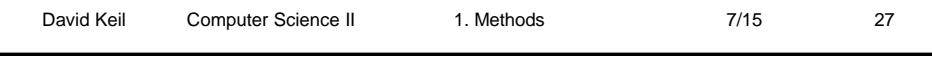

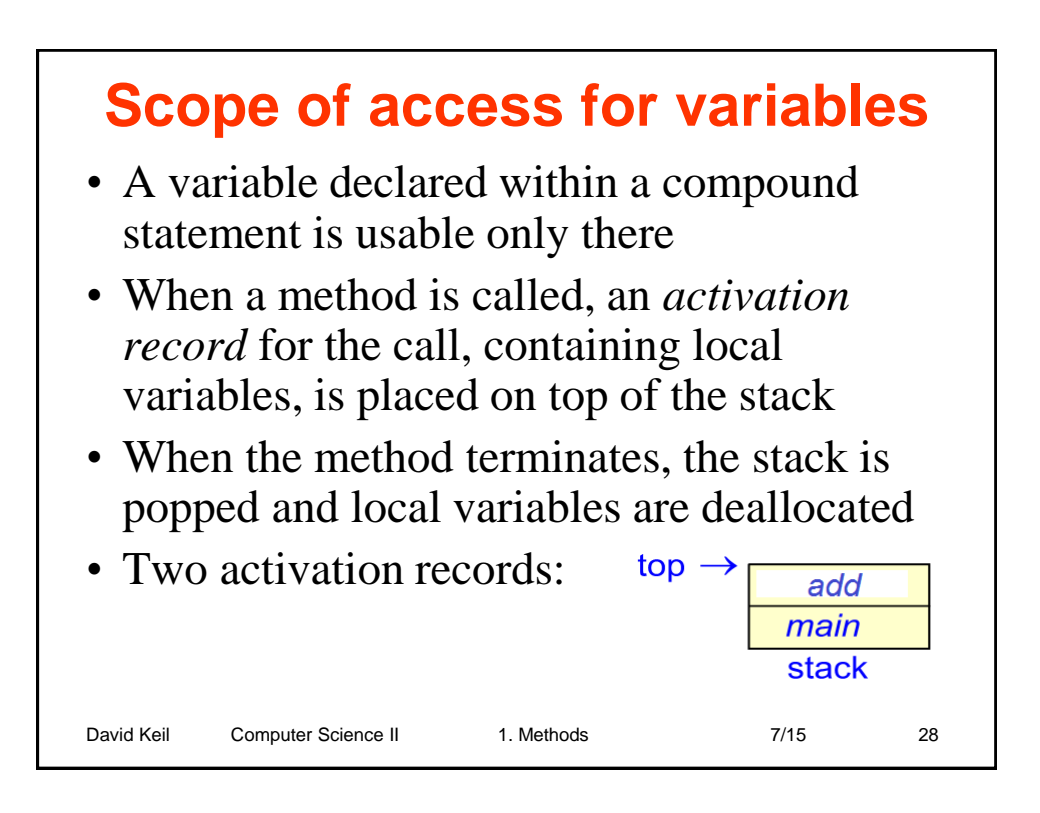

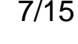

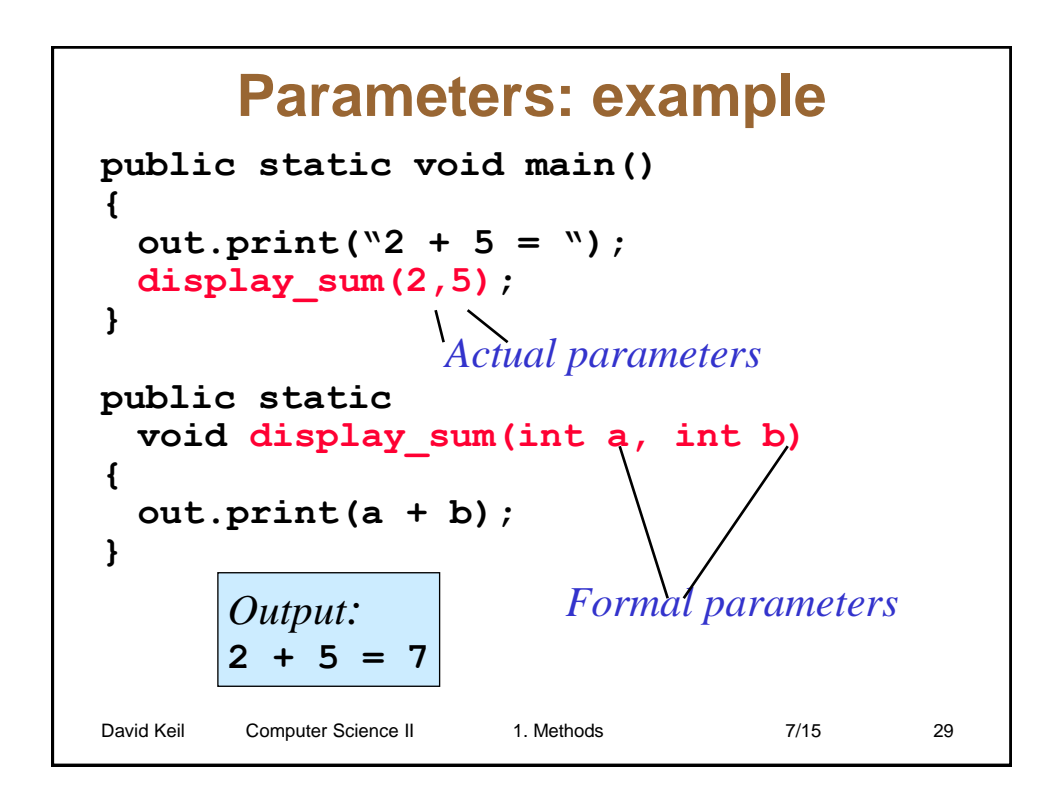

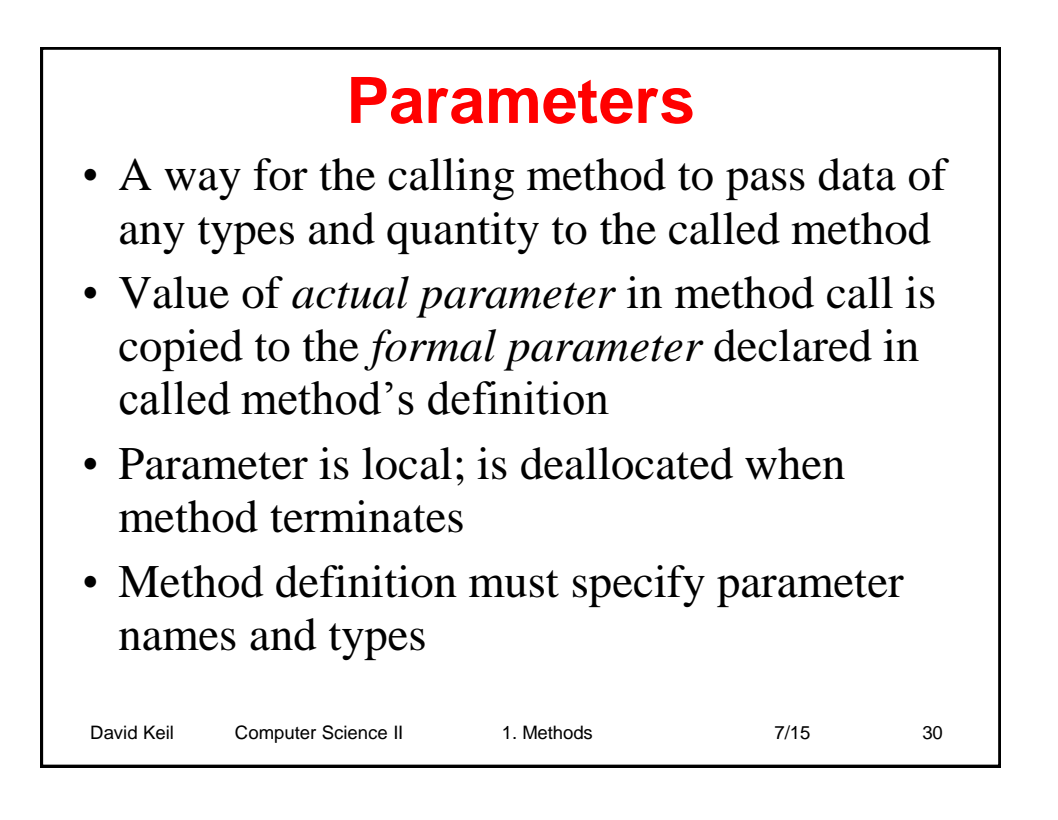

### **Parameters act like local variables**

```
David Keil Computer Science II 1. Methods 7/15 31
public static void display_sum(int a, int b)
// Displays (a + b)
{
 out.print(a + "+" + b + "=");
 while (b-- > 0)a++;
 out.print(a);
}
public static void main()
{
 int a= in.nextInt(), b= in.nextInt();
 out.print("Enter two numbers");
 display_sum(a, b);
 display_sum(6, 3);
}
```
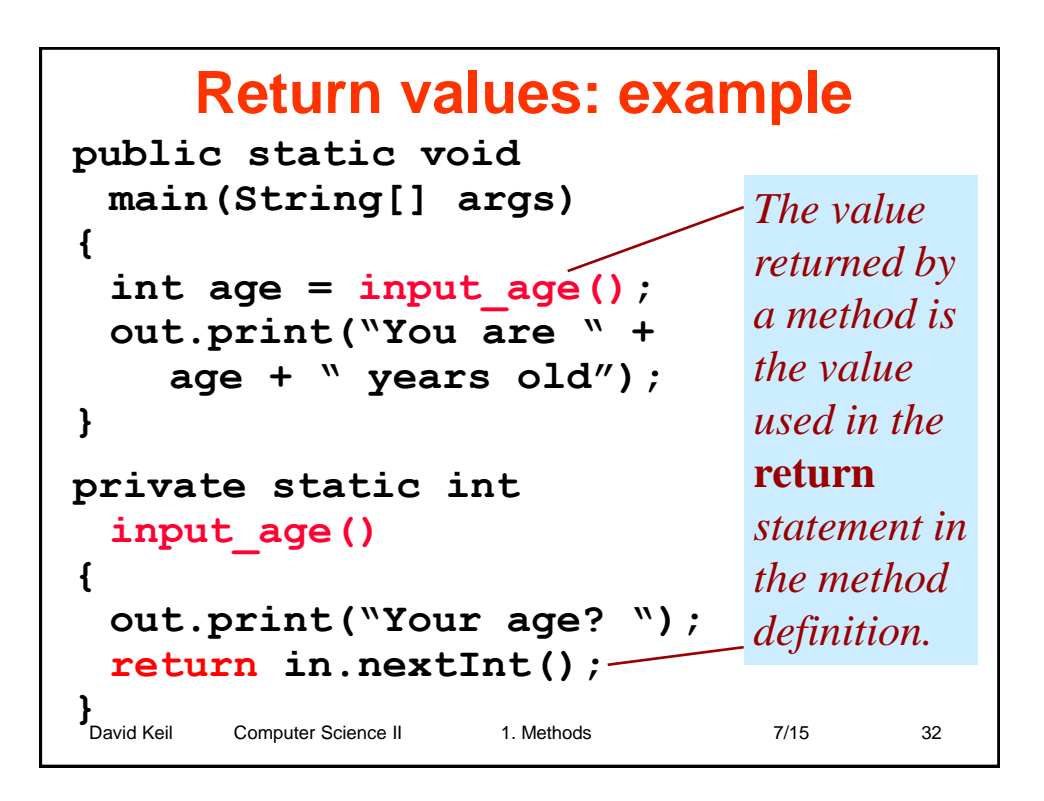

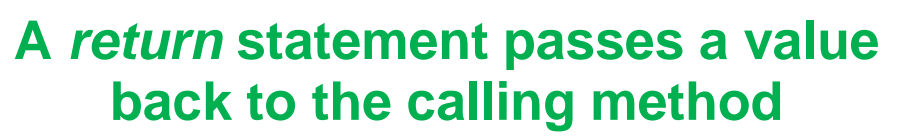

- The *return* keyword precedes the returned value in the called method
- The return value's type must be type compatible with the method's type, declared in header
- The *return* statement terminates the method call
- The returned value goes on the stack for retrieval by the calling method
- The method call is an expression whose value is the value returned

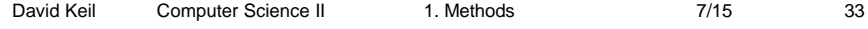

```
David Keil Computer Science II 1. Methods 7/15 7/15 34
      sum with return value
public static void main()
{
 out.print("Enter past and current: ");
 int past_due=in.nextInt(), 
   current=in.nextInt();
 out.print("You owe " 
      + sum(past_due, current));
}
public static int sum(int a, int b)
{
 return a + b;
}
```
## **Overloading**

• More than one Java method may have the same name, if number or types of parameters differ

```
David Keil Computer Science II 1. Methods 7/15 35
• Examples:
 public static int sum(int a, int b)
   {
    return (a + b); 
   }
 public static int
   sum(int a, int b, int c)
   {
    return (a + b + c); 
   }
```

```
David Keil Computer Science II 1. Methods 7/15 7/15 36
 Parameter and return-value types
public static double sum
  (double a, double b)
{
 return (a + b); 
}
public static boolean is_even(int n)
{
 return (n % 2 == 0); 
}
public static char nth_ch(String s, int n)
{
 return s.charAt(n); 
}
```
## **Objects are passed by reference**

- The name of an object is actually a *reference,*  which is the RAM address of the object
- Whereas the state of a primitive-type parameter is not changed by a method, a field of an *object* parameter may be changed
- To return objects, return a copy using *clone*
- If a null reference is passed as a parameter, a *NullPointerException* is thrown

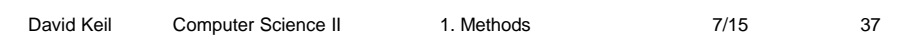

```
David Keil Computer Science II 1. Methods 7/15 7/15 38
   Reference parameter example
public static void main(String[] args)
{ 
   FileReader reader = 
     new FileReader("x.txt");
   Scanner in = new Scanner(reader);
   int x1 = readFile(in);
}
public static int readFile(Scanner sc) 
// This method advances the file 
// scanner object to next file position
{
   return sc.nextInt();
}
```
### **Objects used as parameters are mutable**

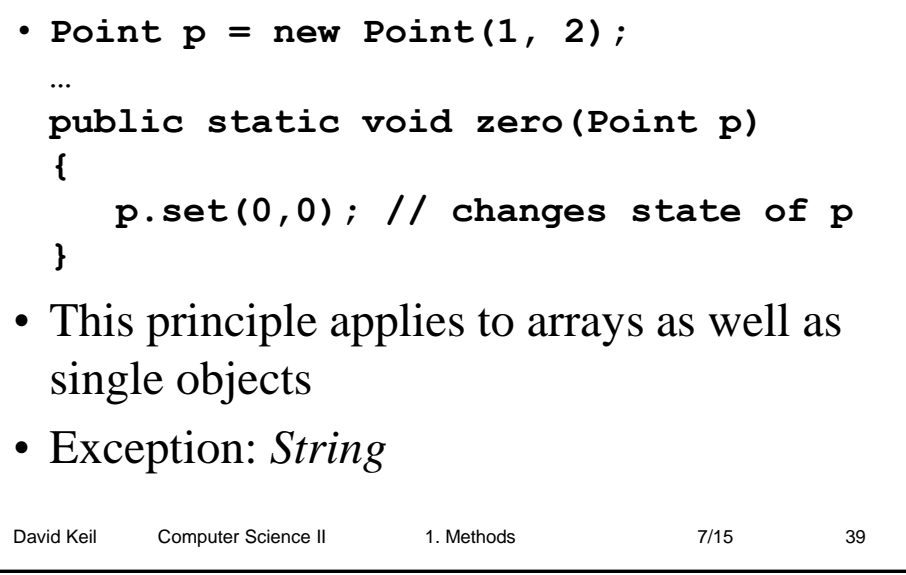

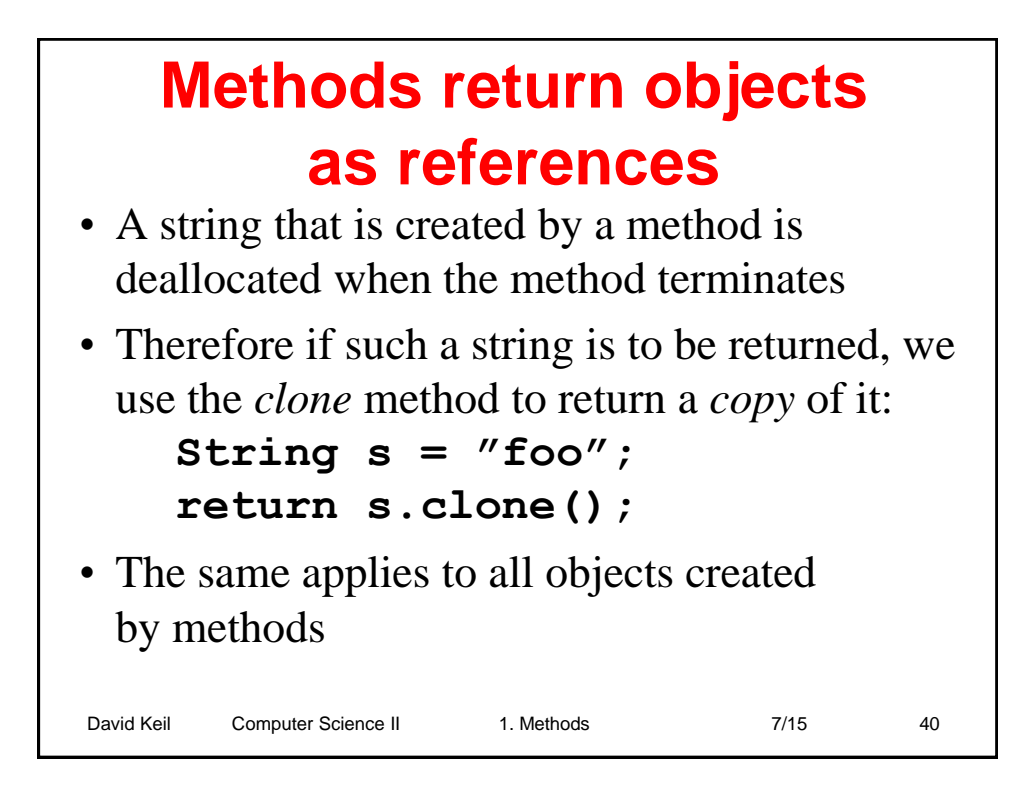

### **Variable-length parameter lists (implicit array parameters)**

• The parameter declaration *int … x* creates an array at runtime

```
David Keil Computer Science II 1. Methods 7/15 7/15 41
• int sum(int . . . x)
  {
     int y = 0;
     for (int i = 0; i < x. length; i++){
          y += x[i];
     }
     return y;
  }
```
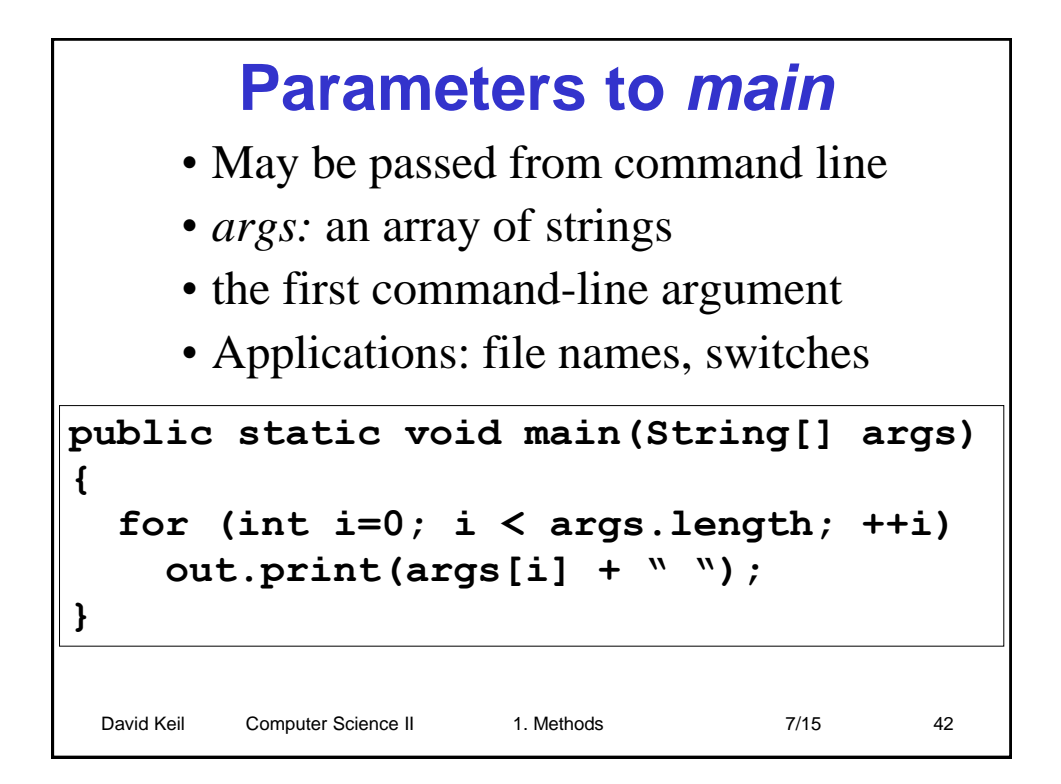

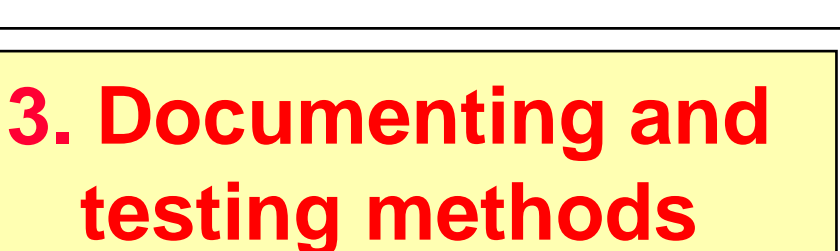

# • What was said in Intro to Programming about documenting and testing?

David Keil Computer Science II 1. Methods 7/15 43

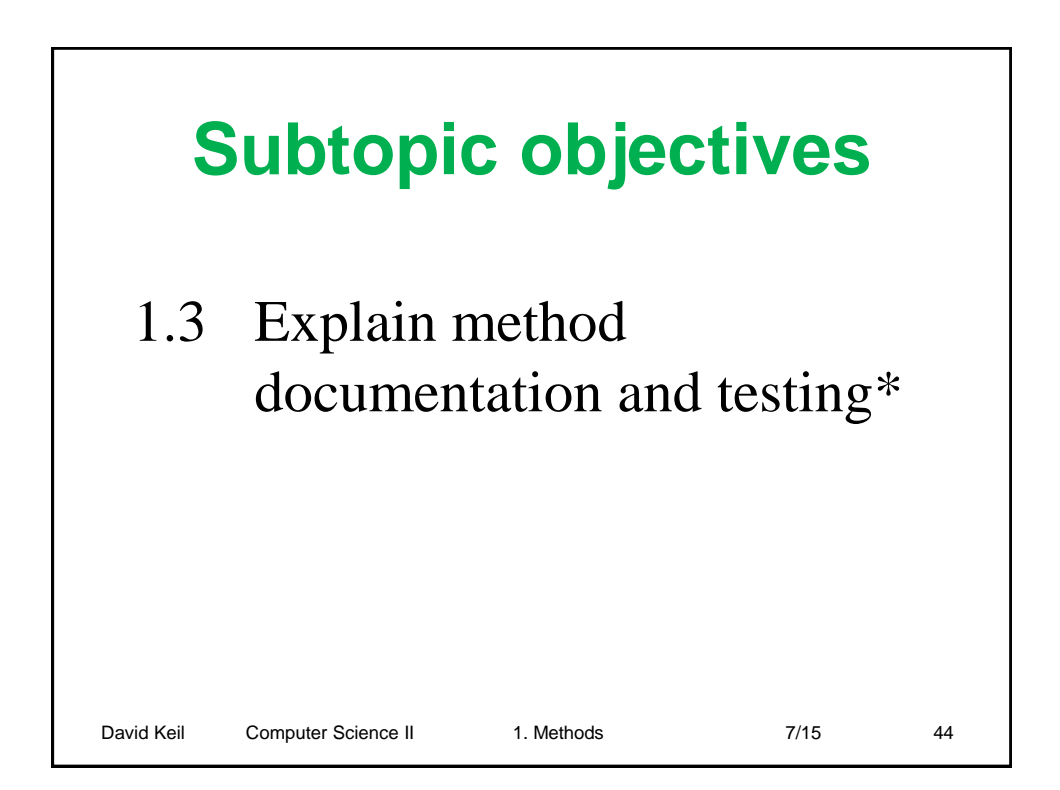

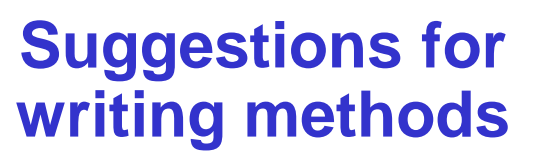

- A method has a single purpose
- Its purpose is documented in a comment at the top
- Code longer than a page is usually broken down into method definitions
- Experienced programmers avoid *side effects* on variables declared outside the method

David Keil Computer Science II 1. Methods 7/15 7/15 45

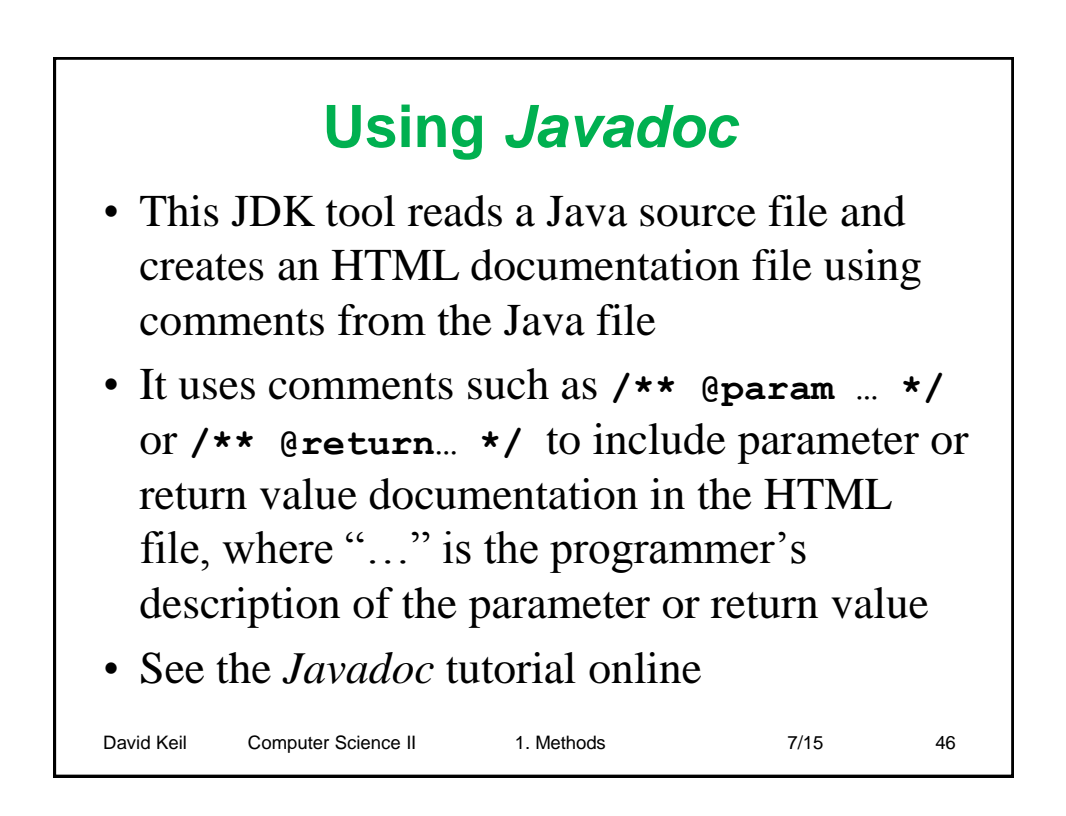

### **Stubs test a top-down design**

David Keil Computer Science II 1. Methods 7/15 47 *A stub* method simply reports that it has been called **public static void main(String[] args) { char option; do { out.print("1 Add\n 2 Sub\n 3 Quit"); option=in.nextChar(); switch (option) { case '1': add(); break; case '2': subtract(); break; } } while (option != '3'); } // [see stub.cpp]** *Calls to stub methods*

# **Stub method definitions**

```
David Keil Computer Science II 1. Methods 7/15 7/15 48
public static void add() 
{ 
 out.print("Calling 'add'"); 
}
public static void subtract()
{ 
 out.print("Calling 'subtract'"); 
}
  • Stubs are called by driver programs while 
  being tested
```
## **Driver programs test methods**

```
David Keil Computer Science II 1. Methods 7/15 7/15 49
The driver below tests sum:
public static void main()
{
  int x1 = in.nextInt(), 
      x2 = in.nextInt();
 out.print("x1 + x2 = " + sum(x1, x2));}
public static int sum(int a, int b)
{
  return a + b;
}
```
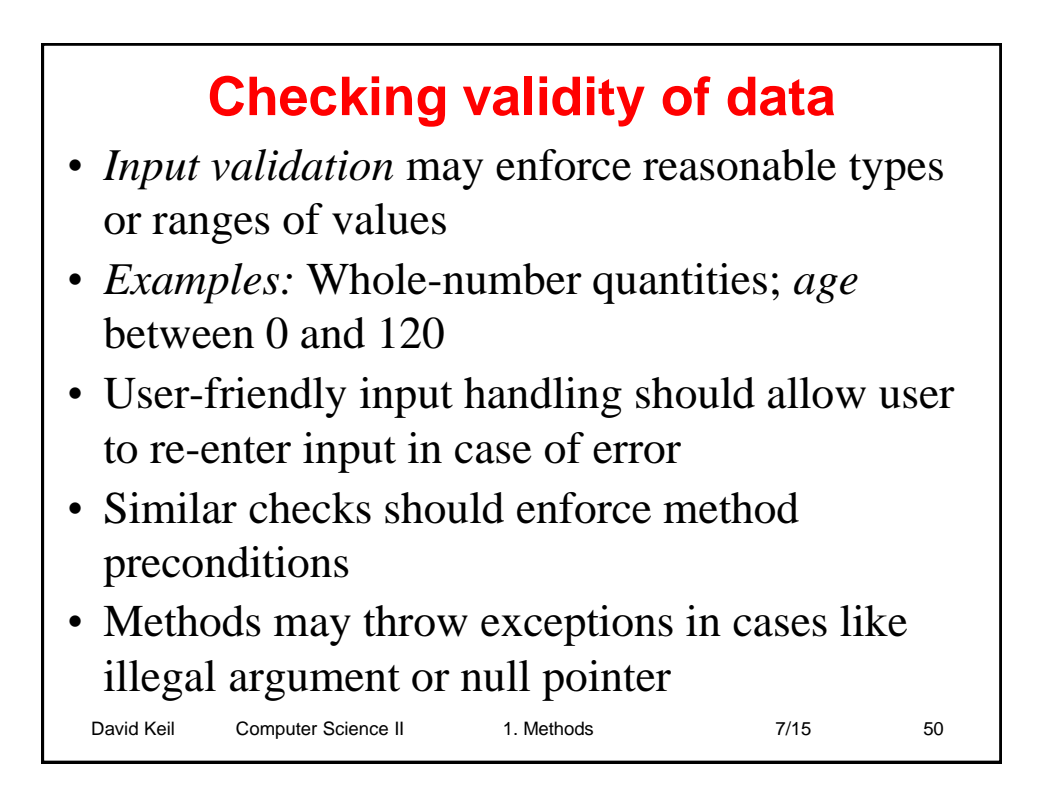

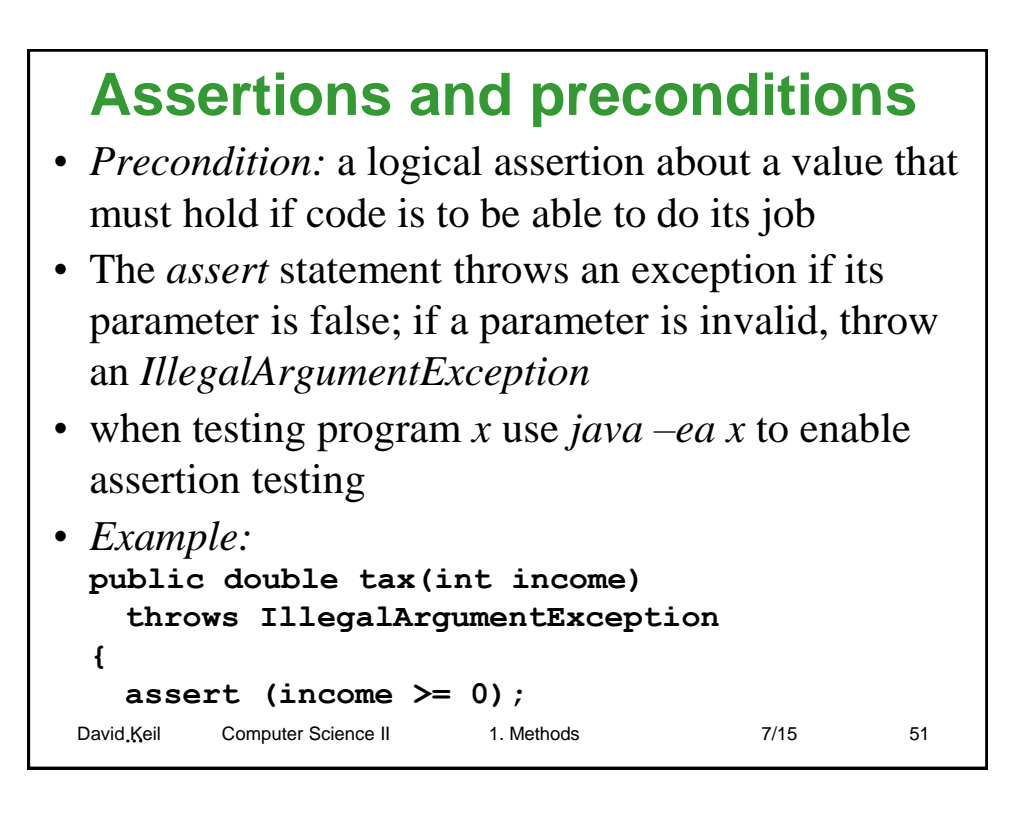

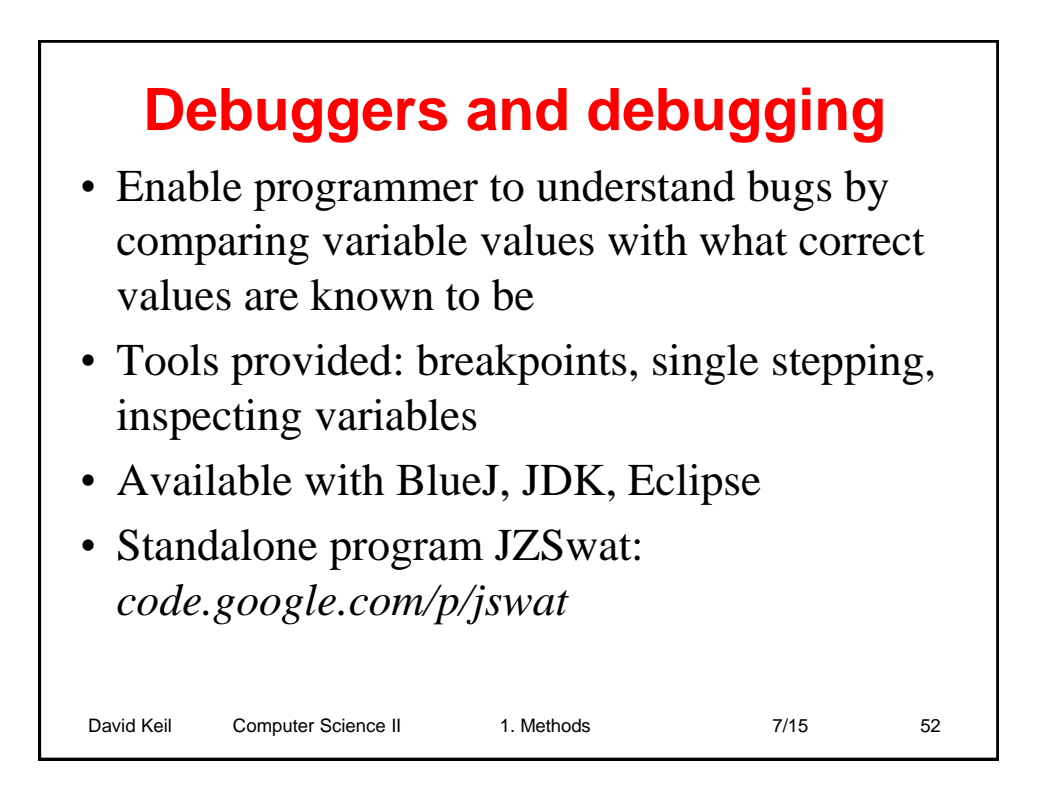

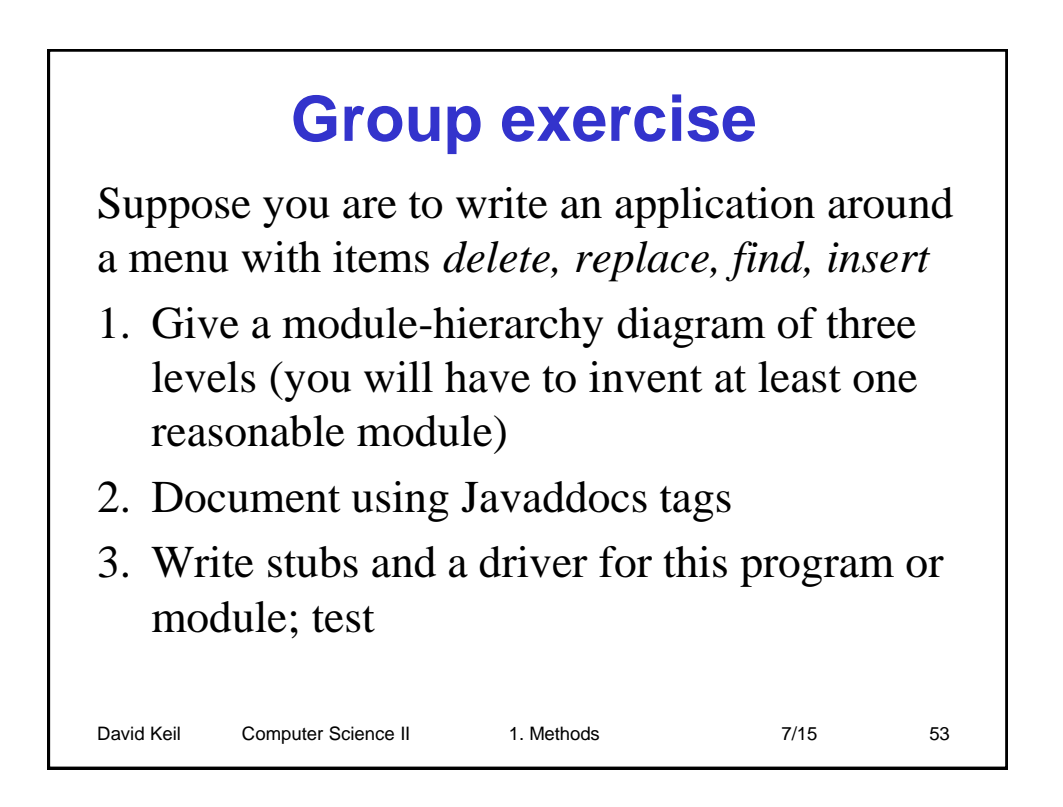

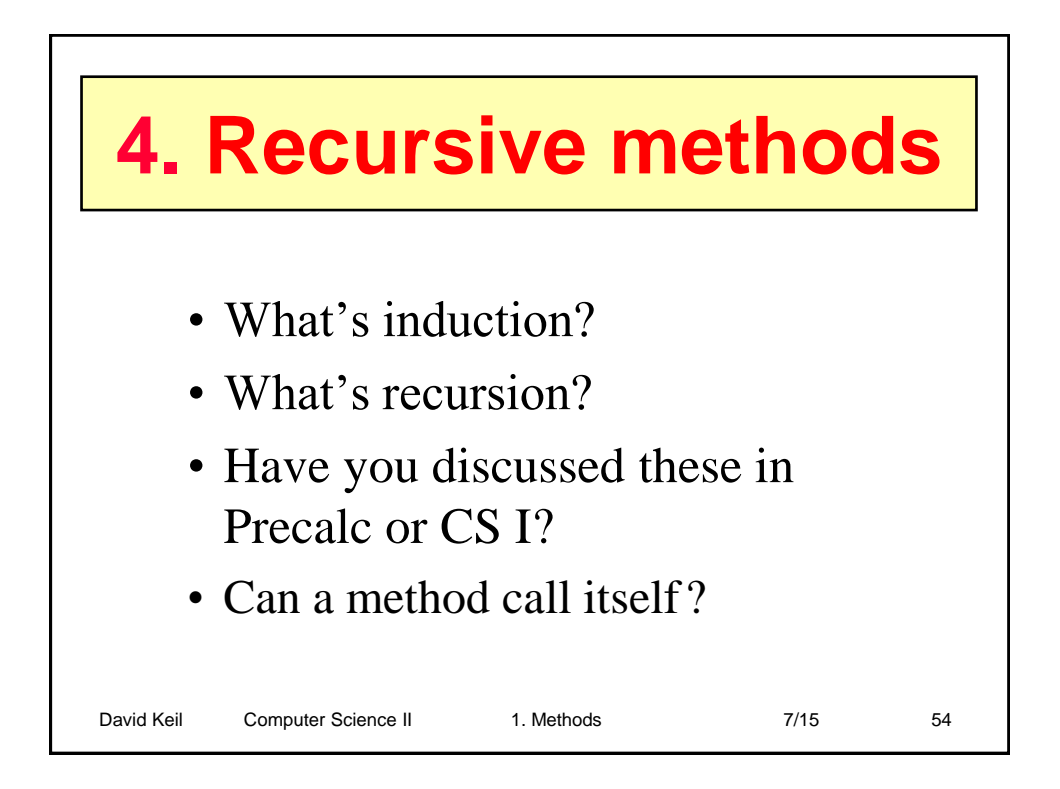

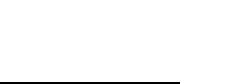

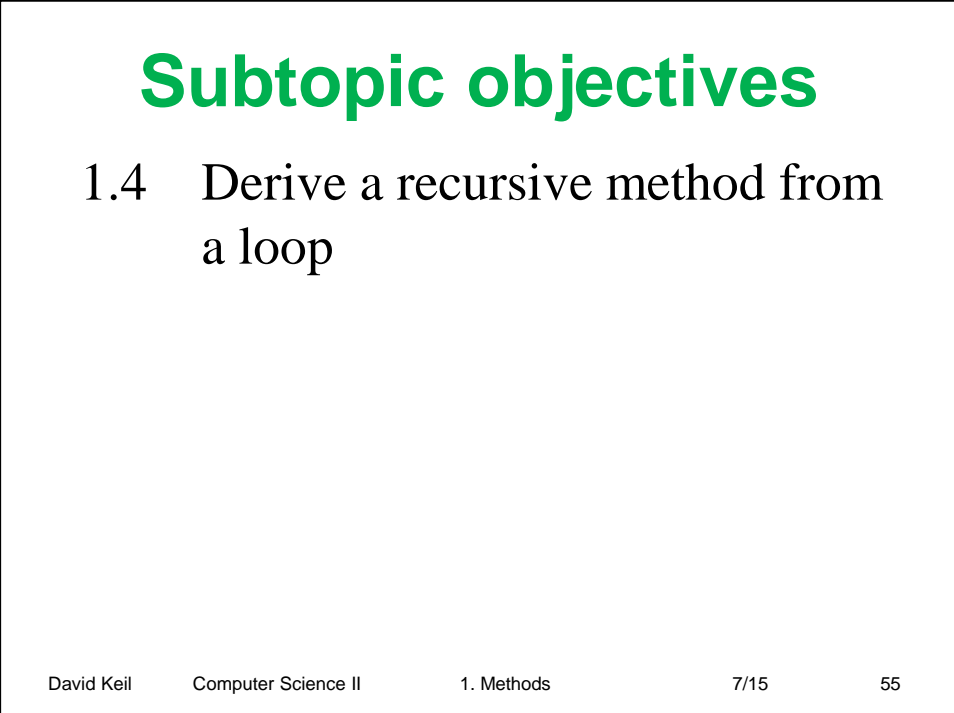

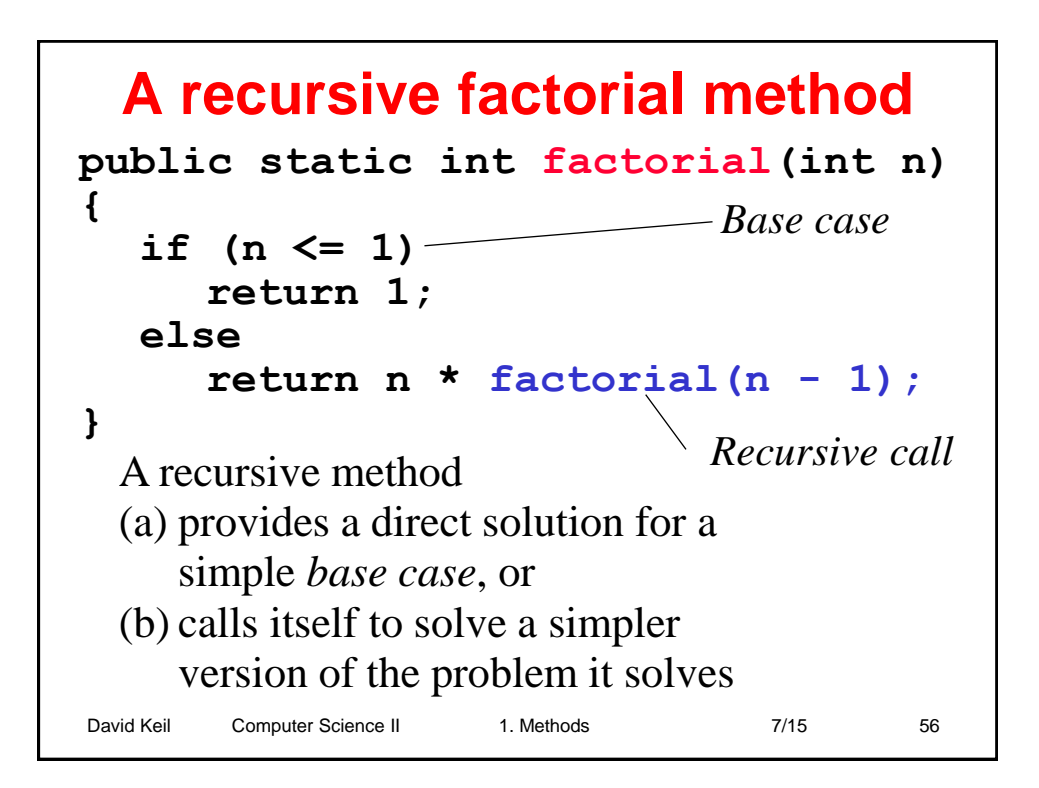

**{**

**}**

### **Factorial with** *while* **public static int factorial(int n)**  $int i = 1, y = 1;$ **while (i <= n) y = y \* i; return y;**

• The *iterative* loop here is equivalent to the *recursive* one on the previous slide

David Keil Computer Science II 1. Methods 7/15 7/15 57

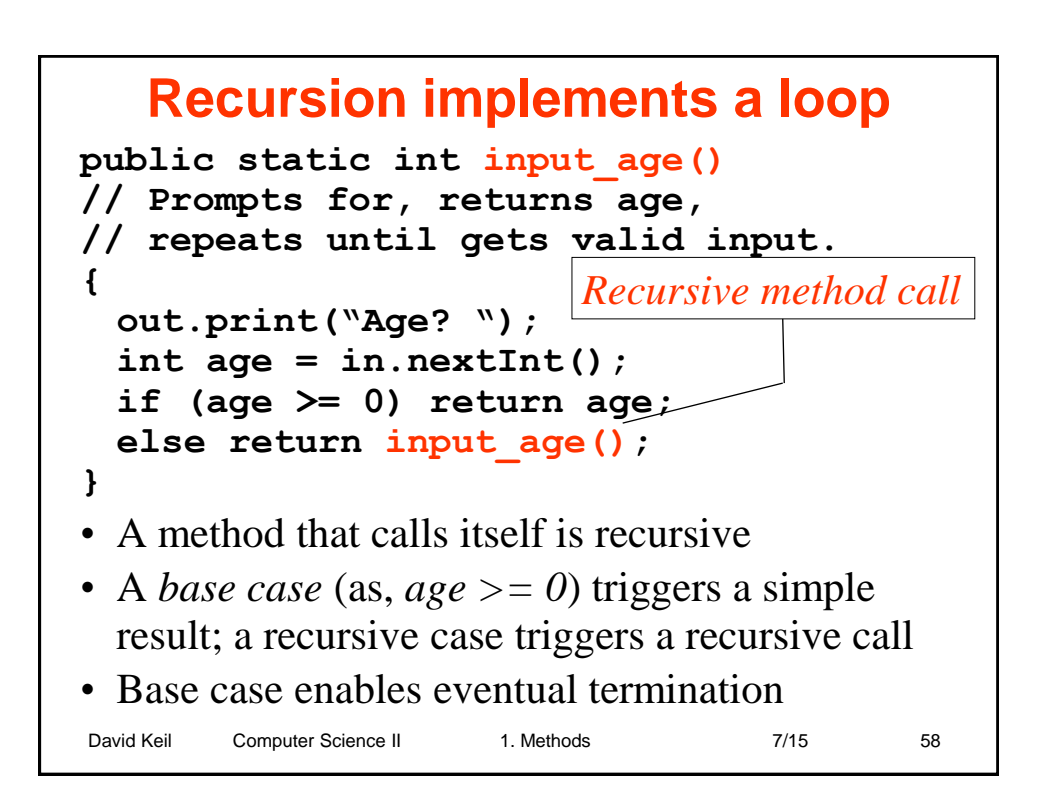

### **Integer to string conversion**

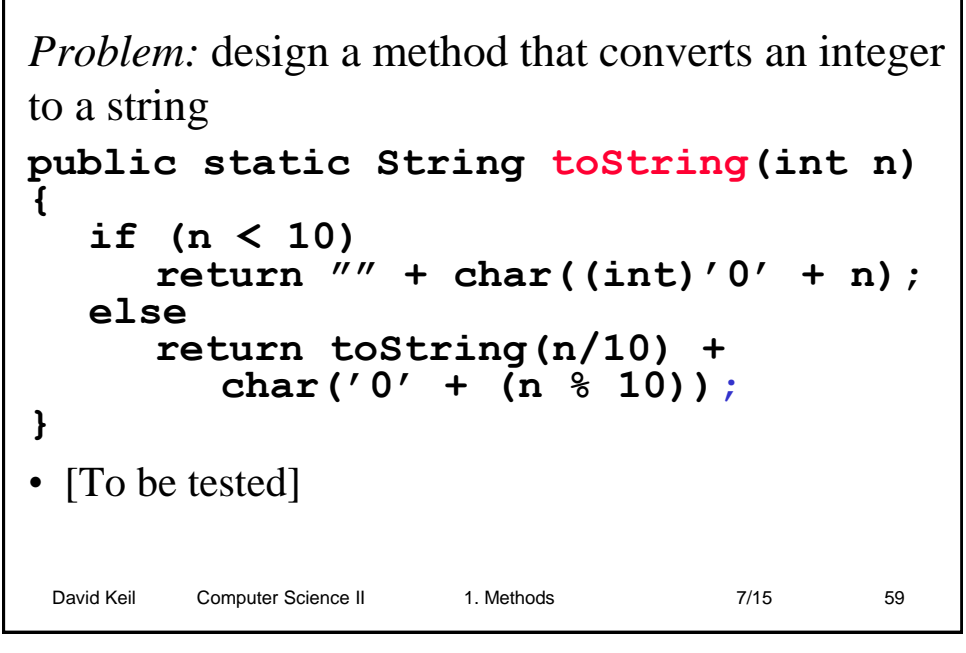

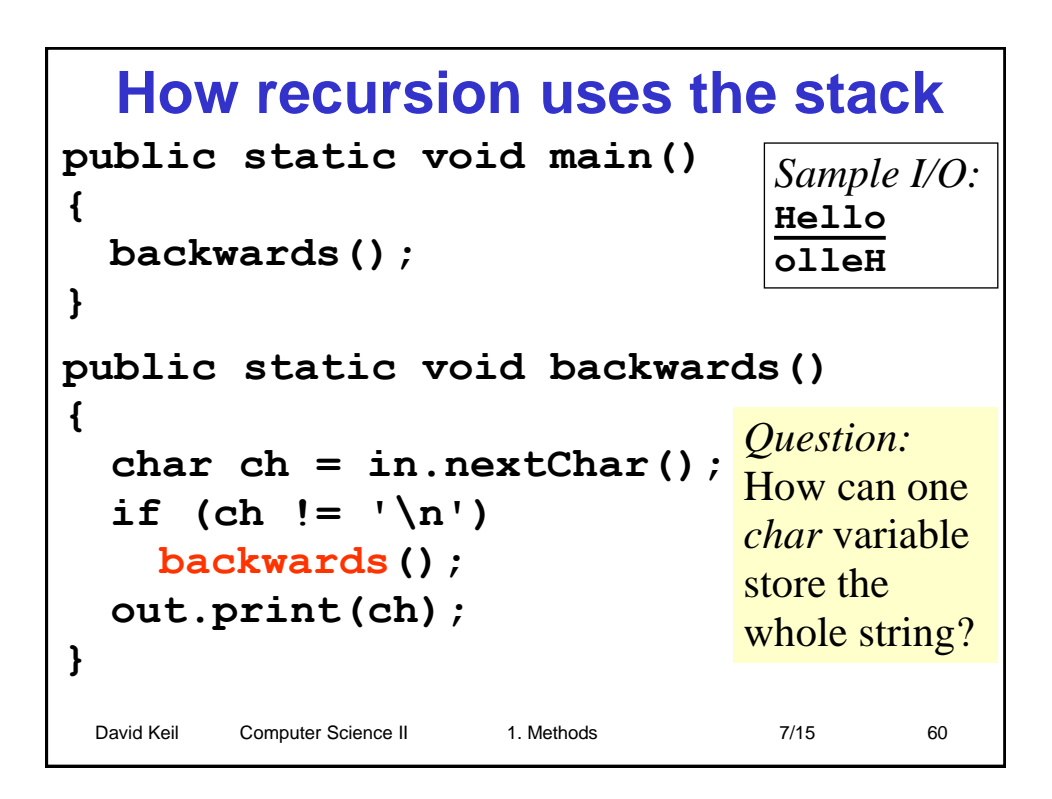

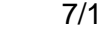

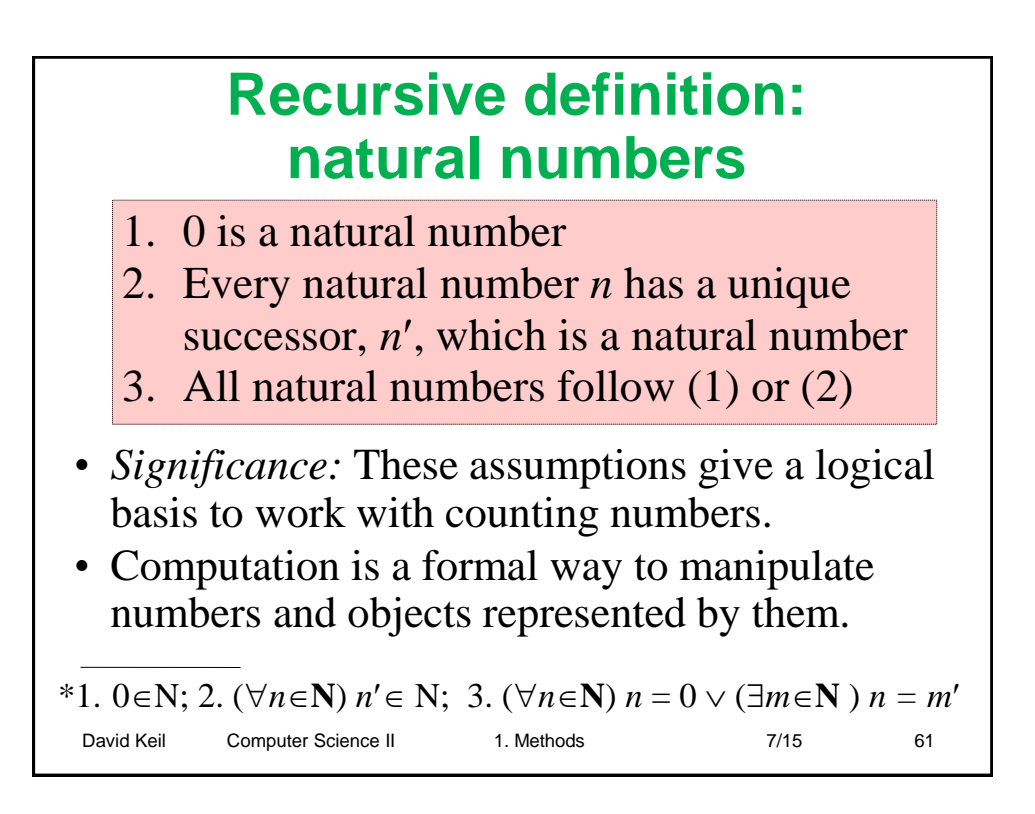

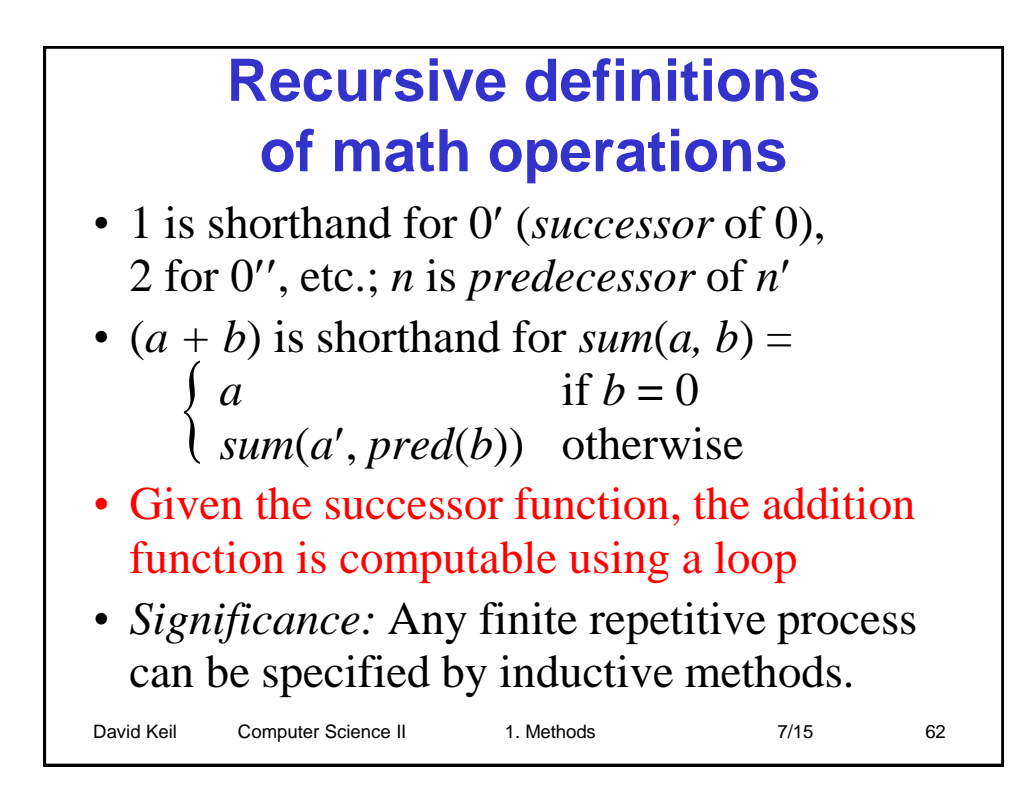

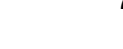

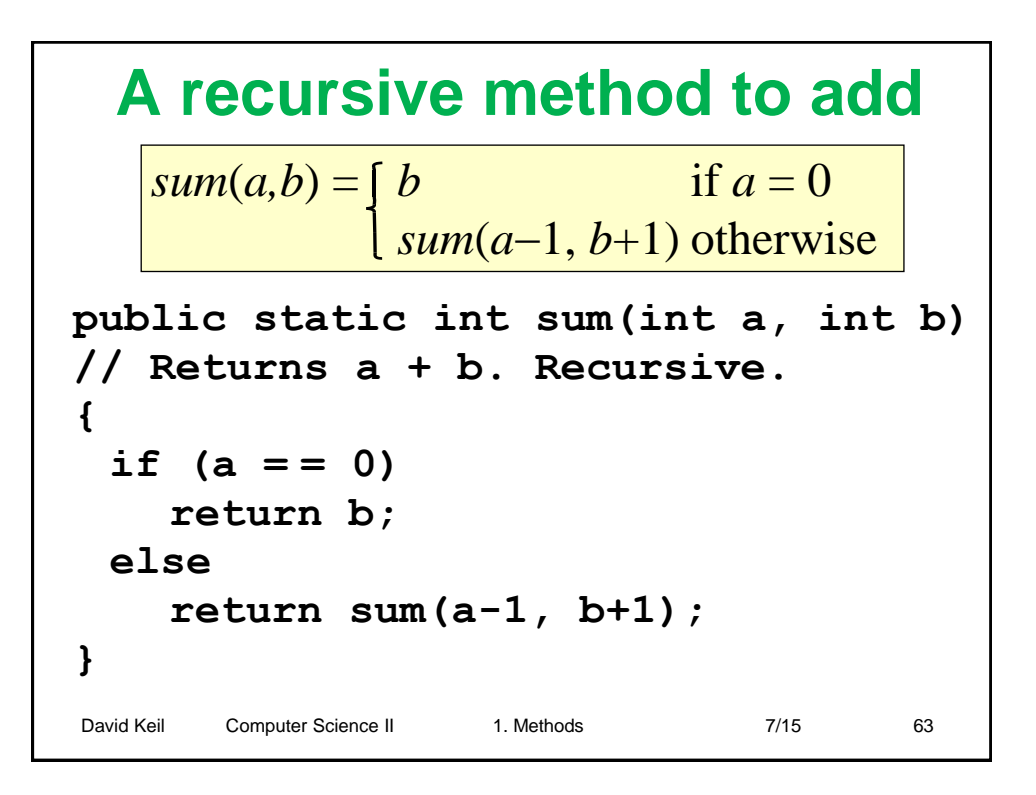

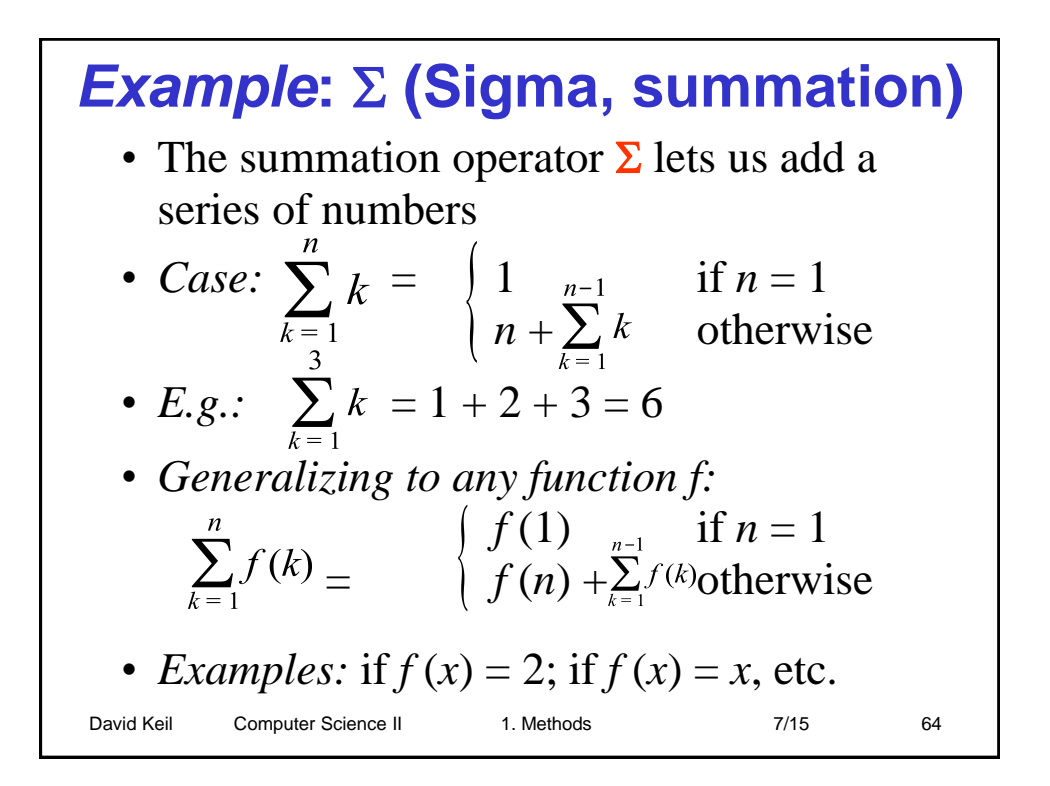

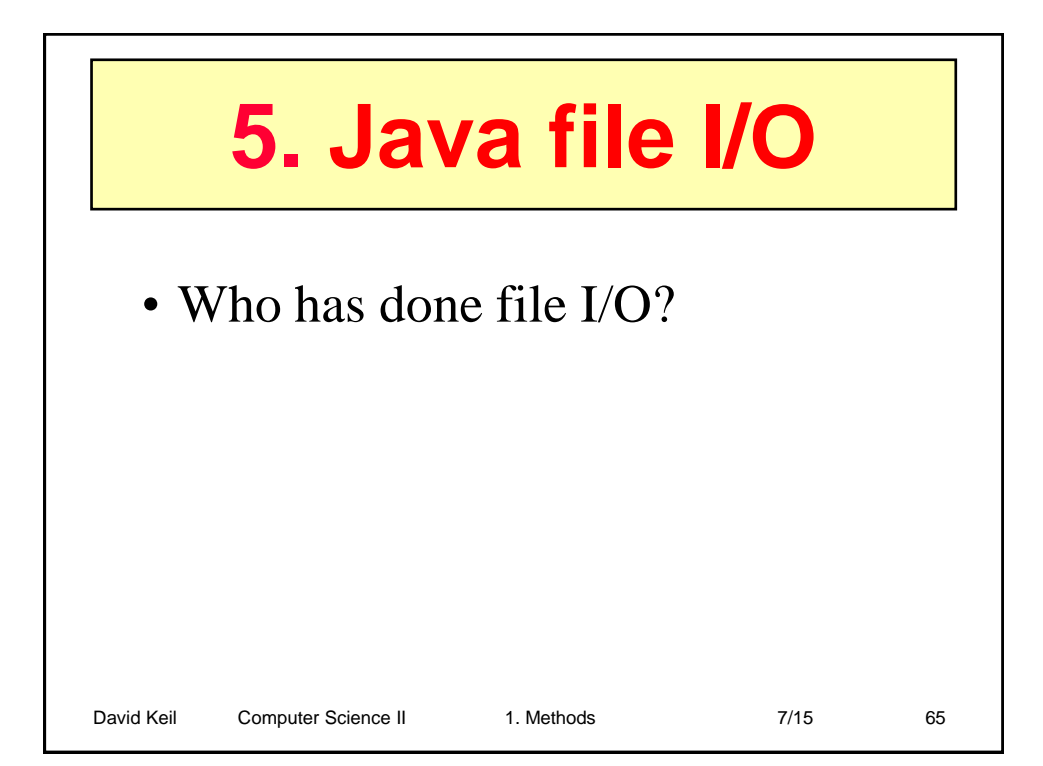

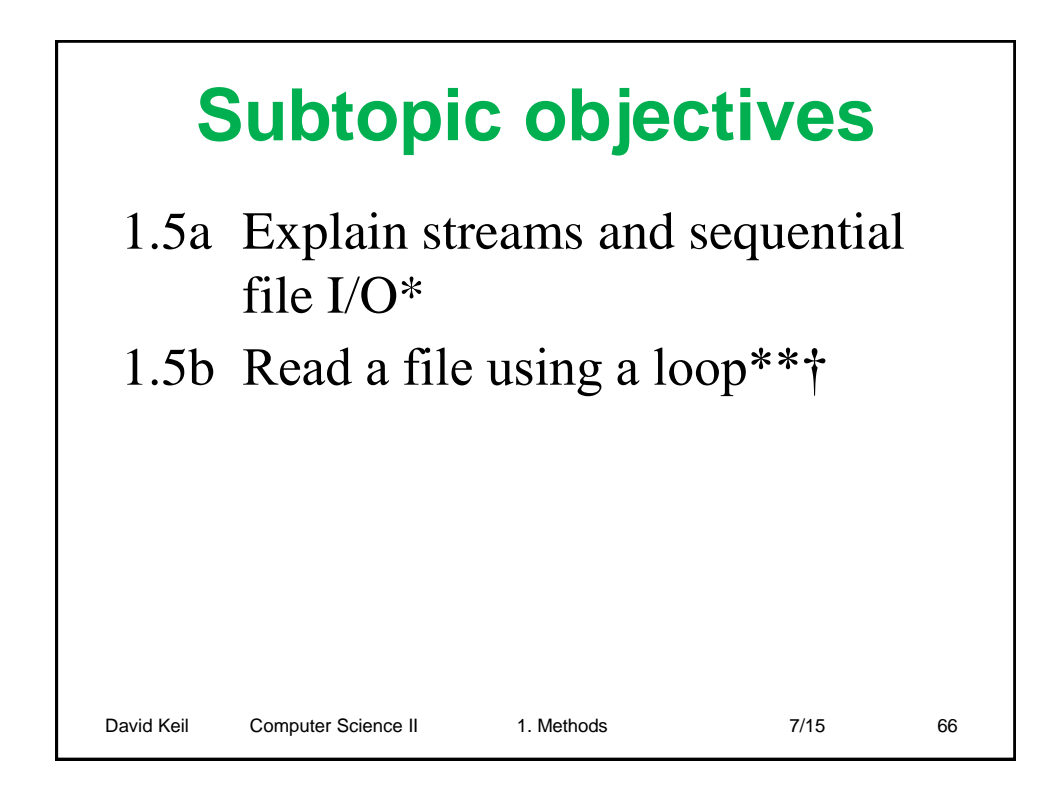

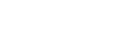

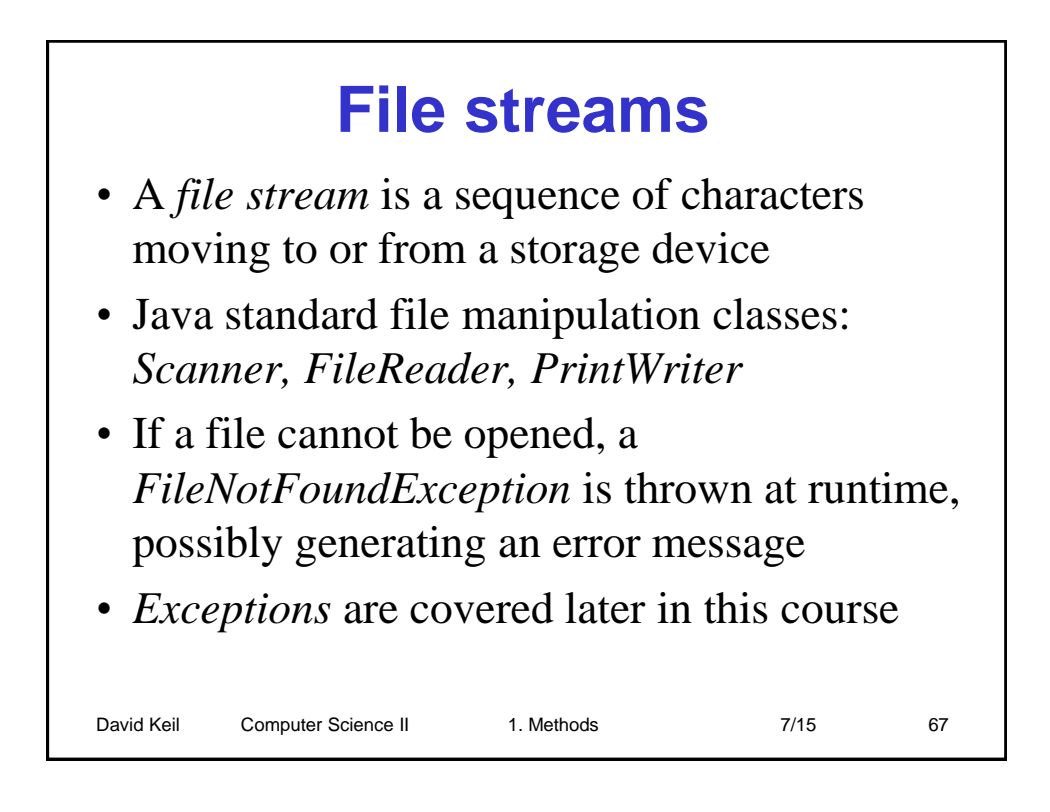

### David Keil Computer Science II 1. Methods 7/15 68 **File stream input** • To open file for input: **FileReader reader = new FileReader("x.txt"); Scanner fin = new Scanner(reader);** • The *FileReader* class defines a sequential text file stream and its constructor opens the named file • To read integer from input file (see keyboard input): **x = fin.nextInt();** • To close input file: **fin.close();** • Any *Scanner* method usable for keyboard input is also valid for file input • *Example file:* **update.java**

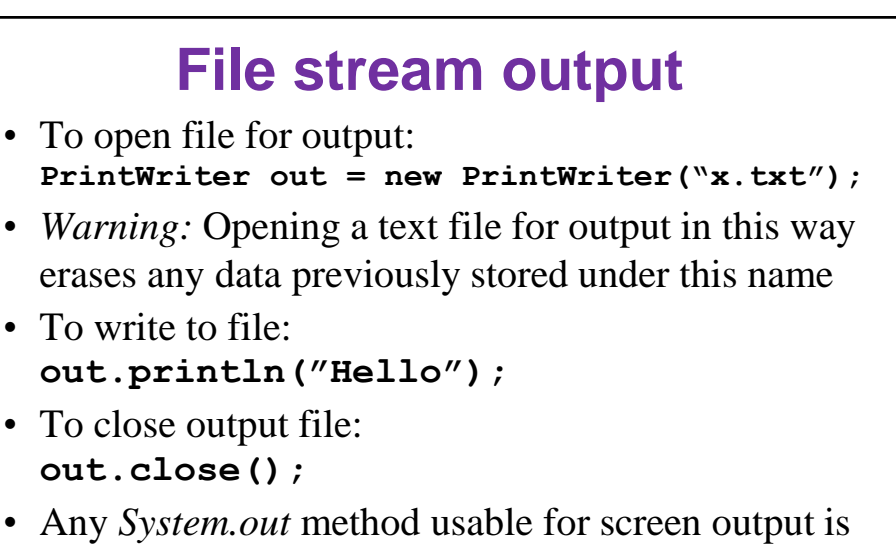

- Any *System.out* method usable for screen output is also valid for file output
- *Example program:* **update.java**

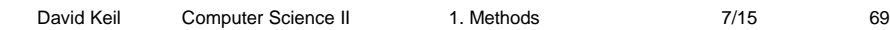

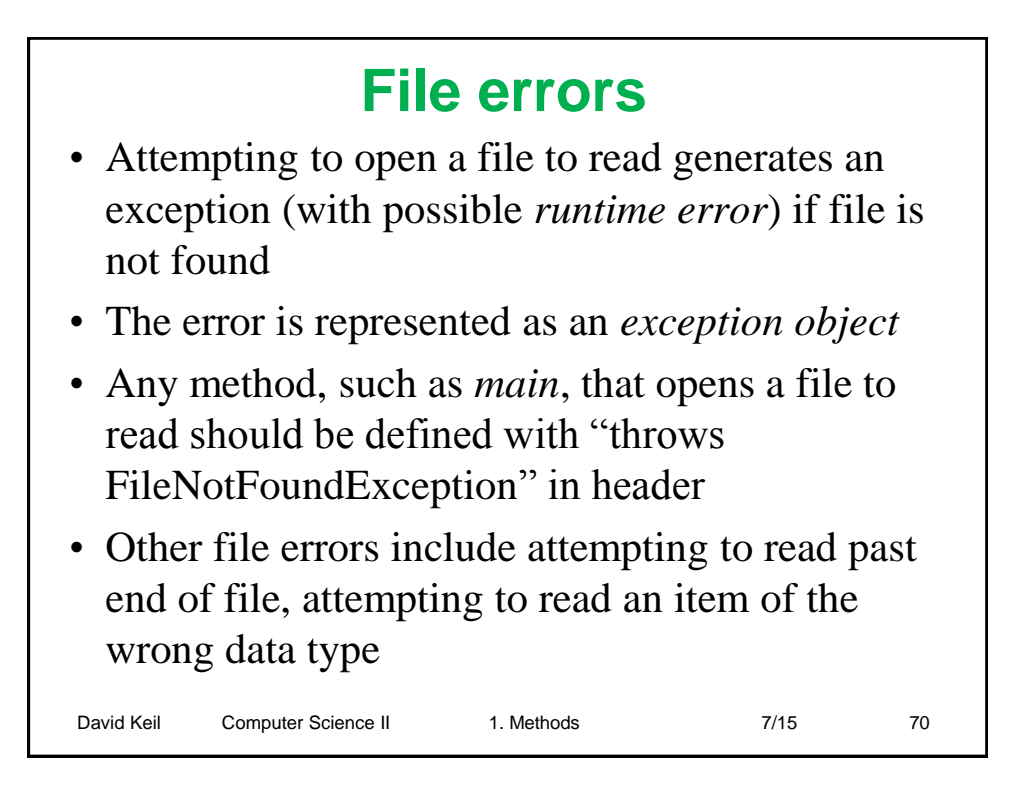

### **File-reading example**

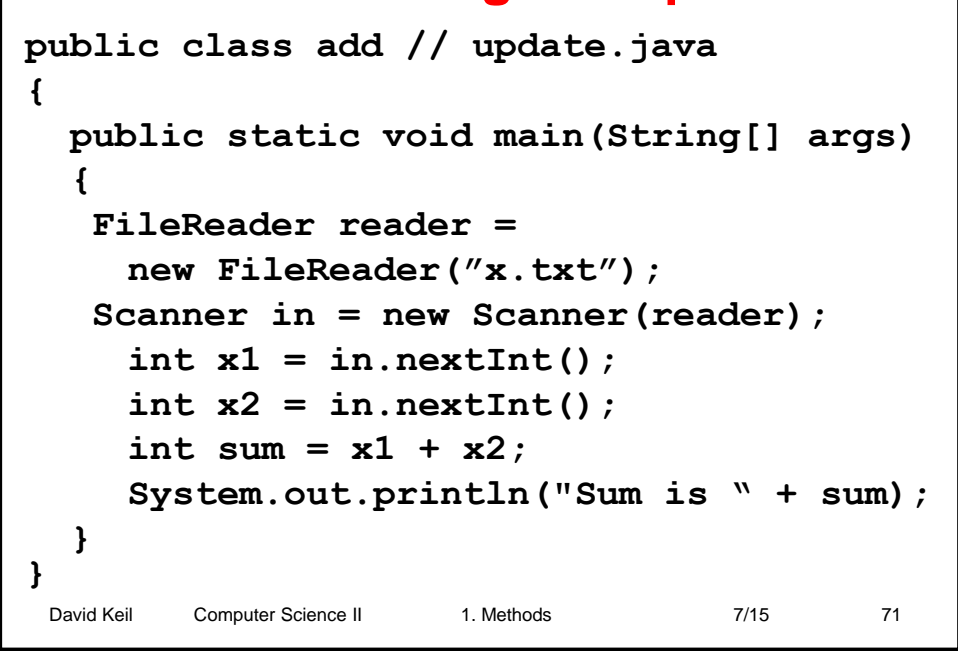

### **Check file stream before reading FileReader freadr = new FileReader("x.txt"); Scanner fin = new Scanner(freadr); String line; if (fin.hasNextLine()) line = infile.getNextLine();** • Here, the *FileReader* object *fin* can detect the state of the stream • Possible errors: file not found; file empty

David Keil Computer Science II 1. Methods 7/15 72

### **A file-reading loop**

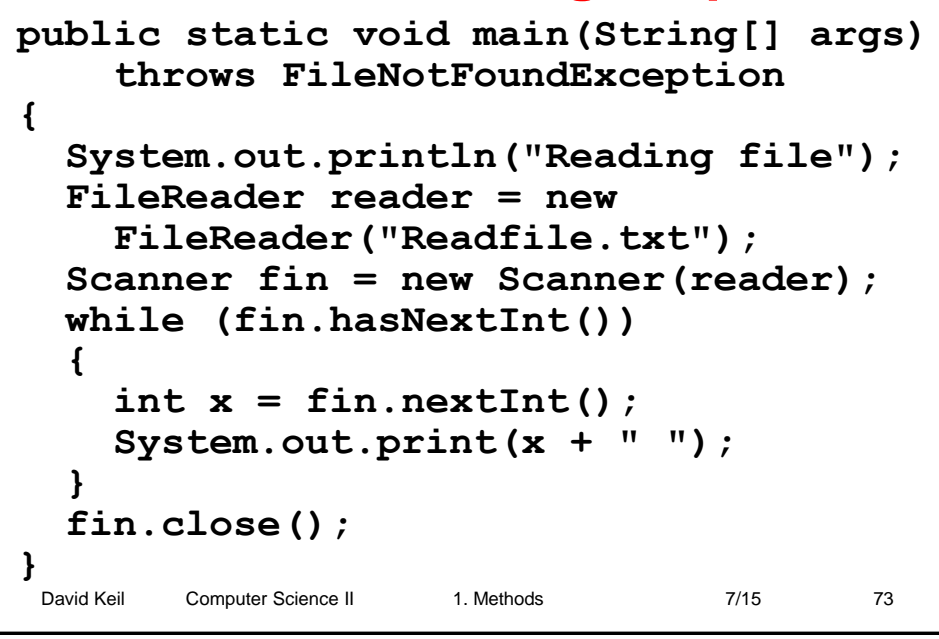

# **Passing a file object to a method**

• Passing a *Scanner* object to a method enables error checking and reusability

```
David Keil Computer Science II 1. Methods 7/15 74
• Example:
 public static int readInt(Scanner sc)
 {
    if (sc.hasNextInt())
     return sc.nextInt();
    else return (-1);
 }
```
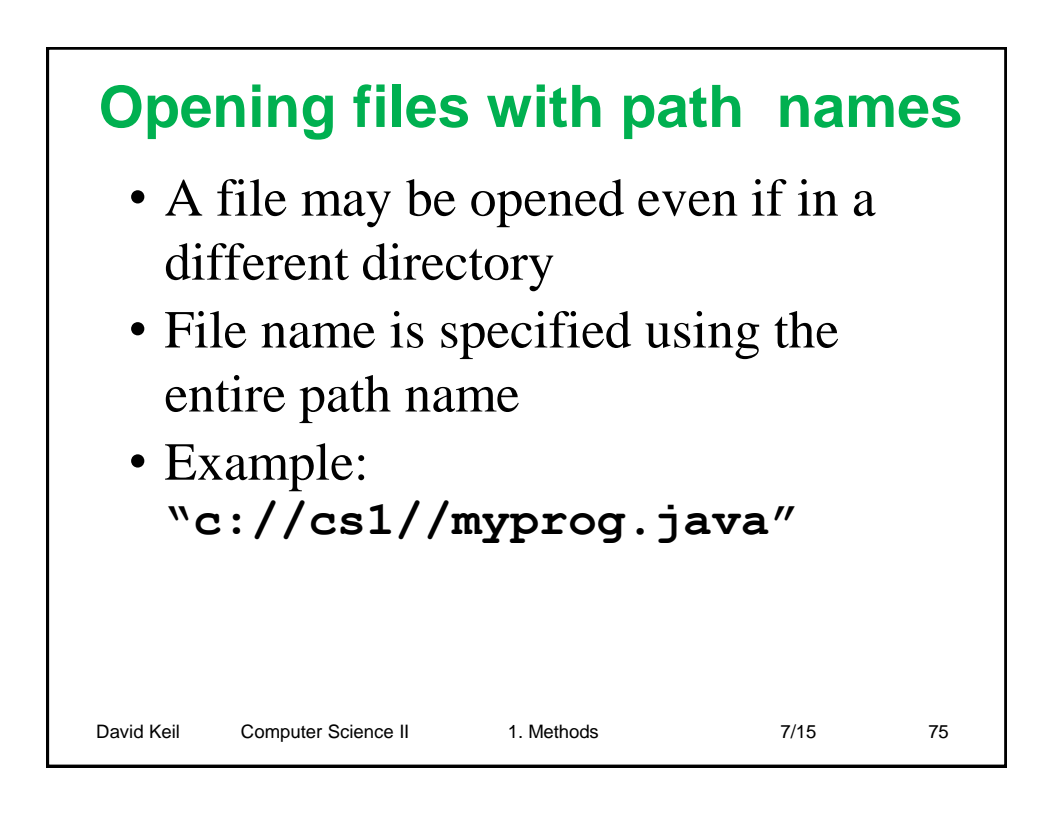

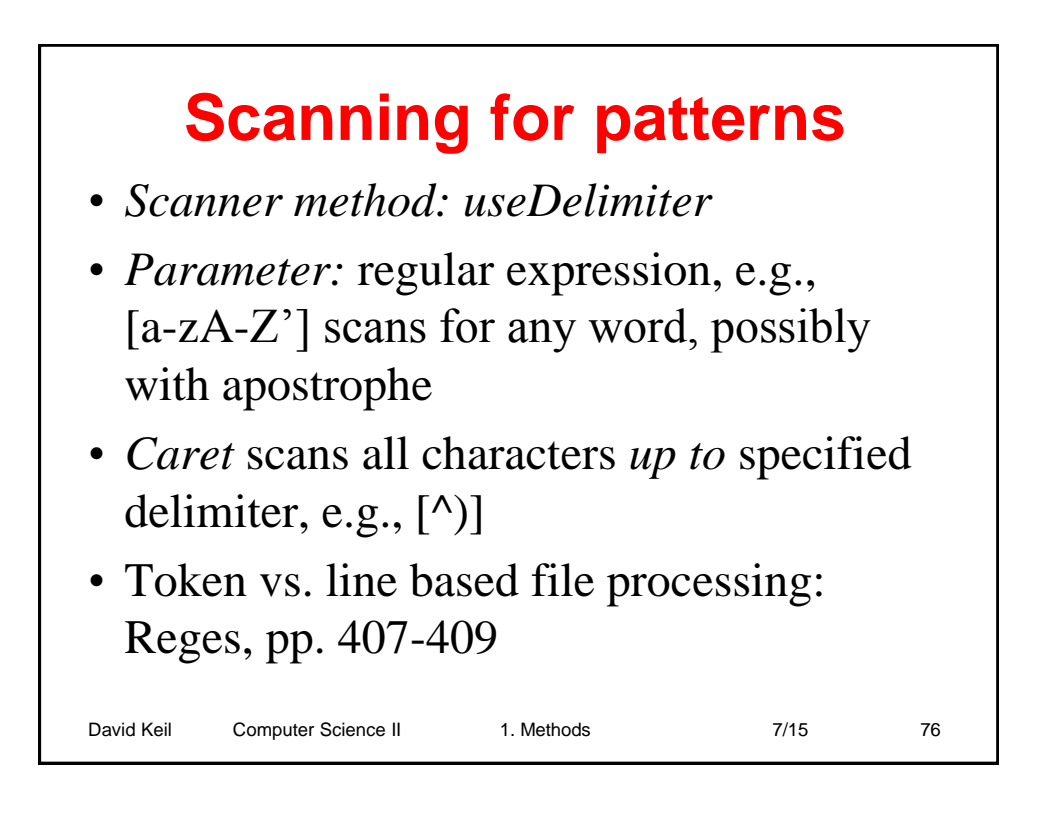

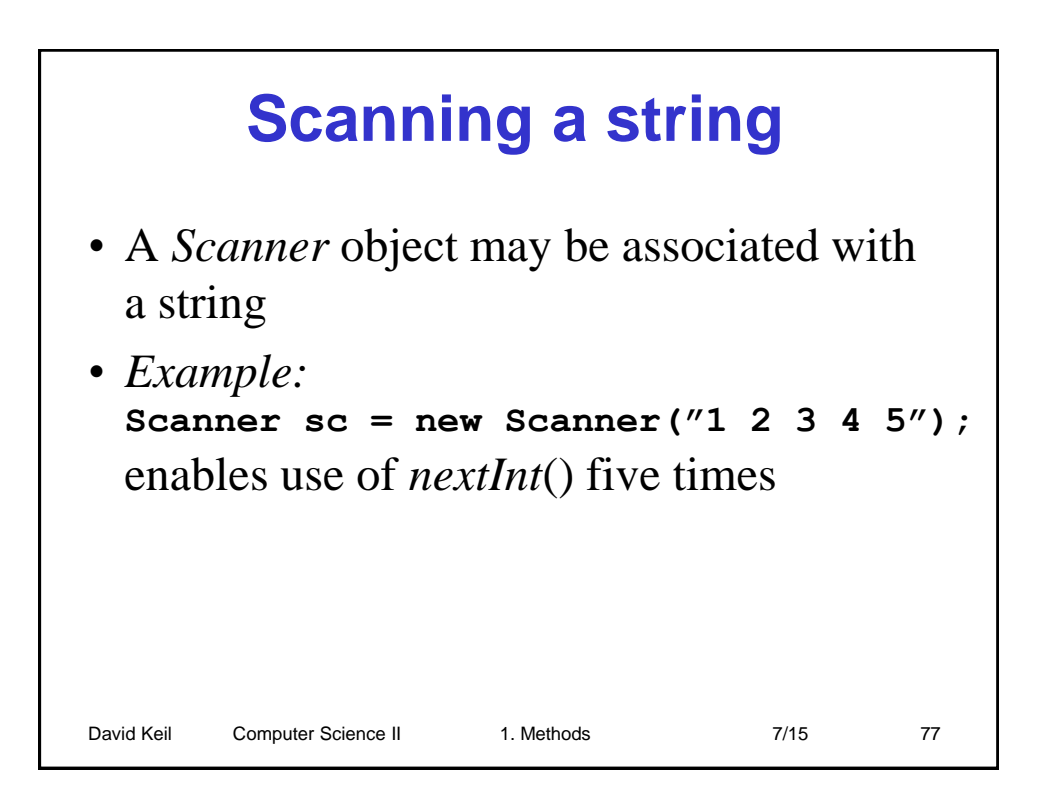

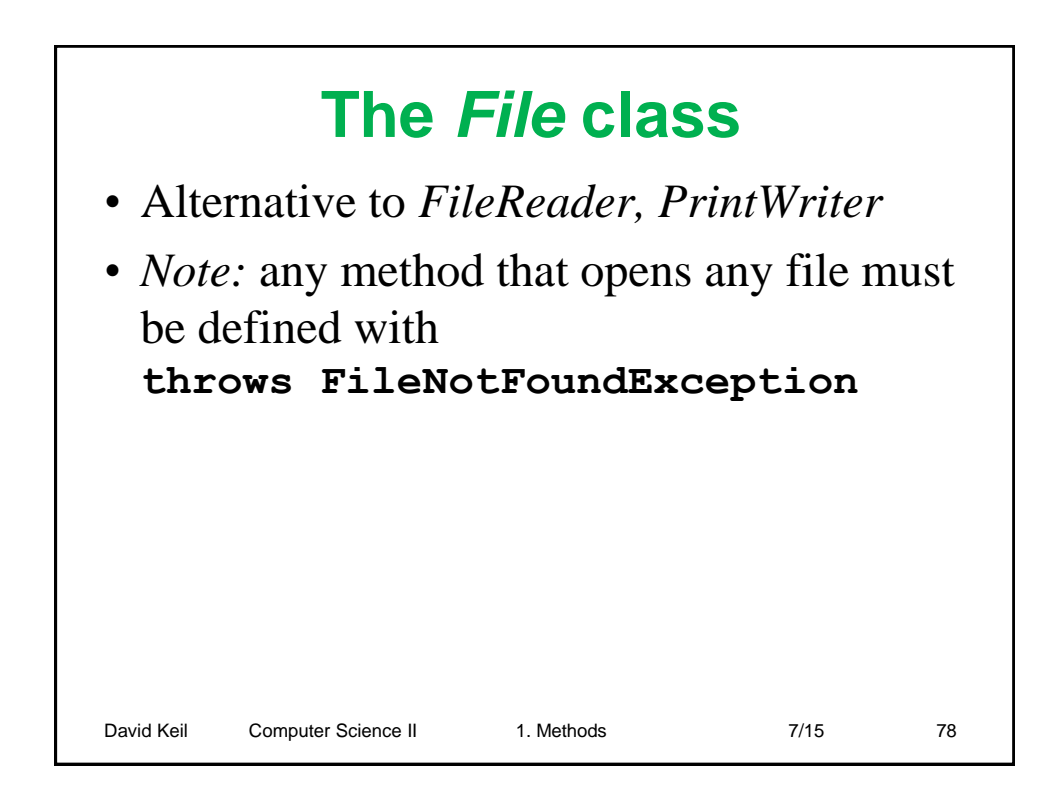

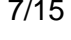

## David Keil Computer Science II 1. Methods 7/15 79 Cay Horstmann. *Big Java*, 3<sup>rd</sup> ed. Wiley, 2008, Ch. 3. D. Keil. Defining and using methods. Classroom handout. D. Keil. Defining a class. Classroom handout. S. Reges and M. Stepp. *Building Java Programs*. Pearson, 2014. **References**